# VYSOKÉ UČENÍ TECHNICKÉ V BRNĚ

Fakulta elektrotechniky a komunikačních technologií

BAKALÁŘSKÁ PRÁCE

Brno, 2018 Marek Zemek Zemek Zemek Zemek Zemek Zemek Zemek Zemek Zemek Zemek Zemek Zemek Zemek Zemek Zemek Zemek Zemek Zemek Zemek Zemek Zemek Zemek Zemek Zemek Zemek Zemek Zemek Zemek Zemek Zemek Zemek Zemek Zemek Zemek Z

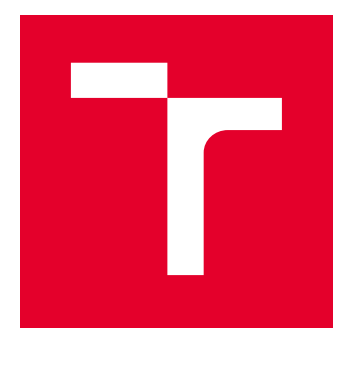

# VYSOKÉ UČENÍ TECHNICKÉ V BRNĚ

BRNO UNIVERSITY OF TECHNOLOGY

## FAKULTA ELEKTROTECHNIKY A KOMUNIKAČNÍCH TECHNOLOGIÍ

FACULTY OF ELECTRICAL ENGINEERING AND COMMUNICATION

# ÚSTAV BIOMEDICÍNSKÉHO INŽENÝRSTVÍ

DEPARTMENT OF BIOMEDICAL ENGINEERING

# ALGORITMY PRO REKONSTRUKCI OBRAZU Z PROJEKCÍ

ALGORITHMS FOR THE IMAGE RECONSTRUCTION FROM PROJECTIONS

BAKALÁŘSKÁ PRÁCE BACHELOR'S THESIS

AUTOR PRÁCE AUTHOR

Marek Zemek

VEDOUCÍ PRÁCE **SUPERVISOR** 

Ing. Martin Mézl, Ph.D.

BRNO 2018

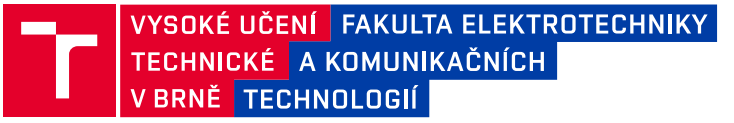

### **Bakalářská práce**

bakalářský studijní obor **Biomedicínská technika a bioinformatika**

Ústav biomedicínského inženýrství

*Student:* Marek Zemek *ID:* 185960 *Ročník:* 3 *Akademický rok:* 2017/18

**NÁZEV TÉMATU:**

#### **Algoritmy pro rekonstrukci obrazu z projekcí**

#### **POKYNY PRO VYPRACOVÁNÍ:**

1) Seznamte se s principem výpočetní tomografie (CT). 2) Proveďte teoretický rozbor problematiky rekonstrukce obrazu z projekcí. Zaměřte se na aktuálně používané metody. 3) V programovém prostředí Matlab proveďte simulaci procesu zobrazení (získání jednotlivých projekcí) a zpětné rekonstrukce obrazu. 4) Pomocí různých kritérií objektivně vyhodnoťte získané obrazy. 5) Seznamte se s výukovými RTG komorami od firmy Leybold na ÚBMI. Proveďte akvizici CT dat na vhodném přípravku a následnou rekonstrukci pomocí vlastních algoritmů. 6) Nastudujte a implementujte další rekonstrukční algoritmy pro rekonstrukci obrazu z projekcí. 7) Všechny algoritmy srovnejte z pohledu dosažených obrazových vlastností a výpočetní náročnosti.

#### **DOPORUČENÁ LITERATURA:**

[1] DRASTICH, Aleš. Netelevizní zobrazovací systémy. Vyd. 1. Brno: Vysoké učení technické, 2001, 174 s. Učební texty vysokých škol. ISBN 80-214-1974-1.

[2] JAN, Jiří. Medical image processing, reconstruction and restoration: concepts and methods. Boca Raton: Taylor, 2006, 730 s. ISBN 08-247-5849-8.

*Termín zadání:* 5.2.2018 *Termín odevzdání:* 25.5.2018

*Vedoucí práce:* Ing. Martin Mézl, Ph.D. *Konzultant:*

**prof. Ing. Ivo Provazník, Ph.D.** *předseda oborové rady*

**UPOZORNĚNÍ:**

Autor bakalářské práce nesmí při vytváření bakalářské práce porušit autorská práva třetích osob, zejména nesmí zasahovat nedovoleným způsobem do cizích autorských práv osobnostních a musí si být plně vědom následků porušení ustanovení § 11 a následujících autorského zákona č. 121/2000 Sb., včetně možných trestněprávních důsledků vyplývajících z ustanovení části druhé, hlavy VI. díl 4 Trestního zákoníku č.40/2009 Sb.

Fakulta elektrotechniky a komunikačních technologií, Vysoké učení technické v Brně / Technická 3058/10 / 616 00 / Brno

### **ABSTRAKT**

Práce je zaměřena na problematiku rekonstrukce obrazu z jeho projekcí a na hodnocení kvality této rekonstukce pomocí různých typů algoritmů. Obzvláštní pozornost je věnována aplikaci těchto algoritmů v lékařské zobrazovací modalitě CT. Úvodní část se zabývá teoretickým rozborem algoritmů používaných v současnosti. Následně je popsána realizace několika jednoduchých rekonstrukčních metod v prostředí Matlab, jejich aplikace na simulovaná i reálná data a následné zhodnocení a porovnání z hlediska kvality rekonstrukce a výpočetní náročnosti.

### **KLÍČOVÁ SLOVA**

rekonstrukce obrazu z projekcí, výpočetní tomografie, analytická rekonstrukce, iterativní rekonstrukce, kvalita obrazu

### **ABSTRACT**

This work focuses on the task of reconstructing an image from its projections, particularly in relation to the CT medical imaging modality, and the evaluation of the quality of this reconstruction using various types of algorithms. First, the theory behind contemporary reconstruction algorithms is discussed. Next, this paper deals with the implementation of several simple methods of image reconstruction in Matlab, their application on simulated as well as real data, and subsequent evaluation in terms of reconstruction quality and computational complexity.

#### **KEYWORDS**

image reconstruction from projections, computed tomography, analytic reconstruction, iterative reconstruction, image quality

ZEMEK, Marek. Algoritmy pro rekonstrukci obrazu z projekcí. Brno, 2018, 58 s. Bakalářská práce. Vysoké učení technické v Brně, Fakulta elektrotechniky a komunikačních technologií, Ústav biomedicínského inženýrství. Vedoucí práce: Ing. Martin Mézl, Ph.D.

Vysázeno pomocí balíčku thesis verze 2.63; <http://latex.feec.vutbr.cz>

### PROHLÁŠENÍ

Prohlašuji, že svou bakalářskou práci na téma "Algoritmy pro rekonstrukci obrazu z projekcí" jsem vypracoval(a) samostatně pod vedením vedoucího bakalářské práce a s použitím odborné literatury a dalších informačních zdrojů, které jsou všechny citovány v práci a uvedeny v seznamu literatury na konci práce.

Jako autor(ka) uvedené bakalářské práce dále prohlašuji, že v souvislosti s vytvořením této bakalářské práce jsem neporušil(a) autorská práva třetích osob, zejména jsem nezasáhl(a) nedovoleným způsobem do cizích autorských práv osobnostních a/nebo majetkových a jsem si plně vědom $(a)$  následků porušení ustanovení  $\S 11$  a následujících autorského zákona č. 121/2000 Sb., o právu autorském, o právech souvisejících s právem autorským a o změně některých zákonů (autorský zákon), ve znění pozdějších předpisů, včetně možných trestněprávních důsledků vyplývajících z ustanovení části druhé, hlavy VI. díl 4 Trestního zákoníku č. 40/2009 Sb.

Brno . . . . . . . . . . . . . . . . . . . . . . . . . . . . . . . . . . . . . . . . . . . . . . . . . podpis autora(-ky)

### PODĚKOVÁNÍ

Rád bych poděkoval vedoucímu diplomové práce, panu Ing. Martinu Mézlovi, Ph.D., za odborné vedení, konzultace, trpělivost a podnětné návrhy k práci.

Brno . . . . . . . . . . . . . . . . . . . . . . . . . . . . . . . . . . . . . . . . . . . . . . . . .

podpis autora(-ky)

### **OBSAH**

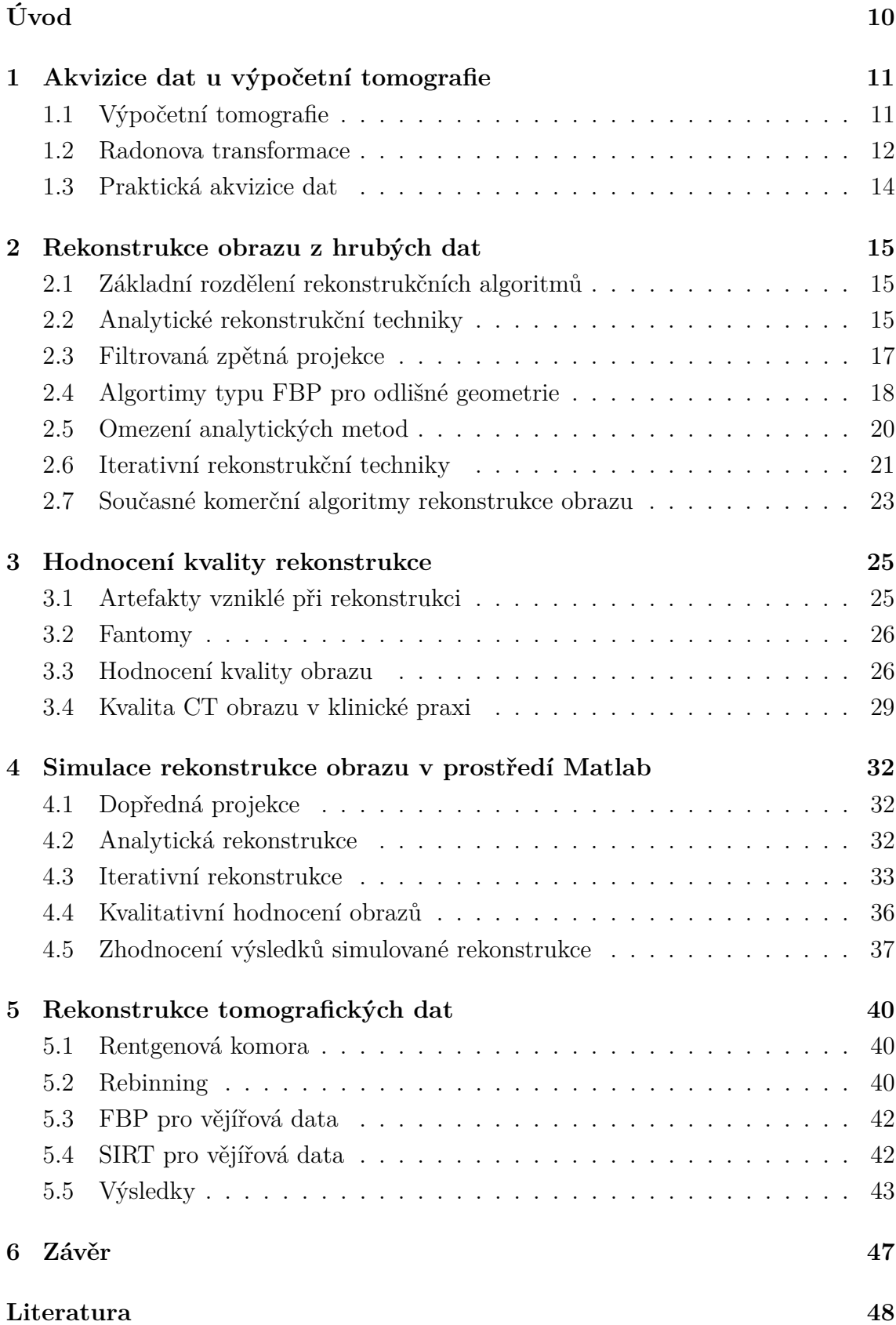

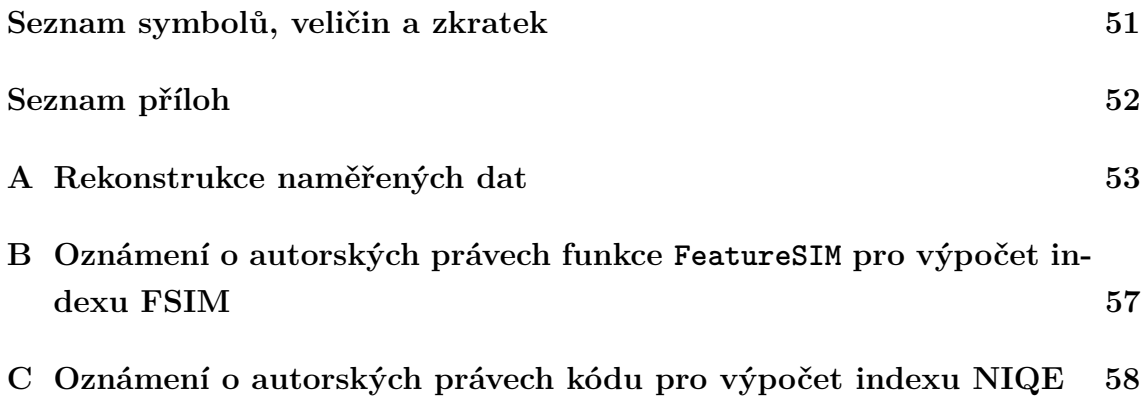

# **SEZNAM OBRÁZKŮ**

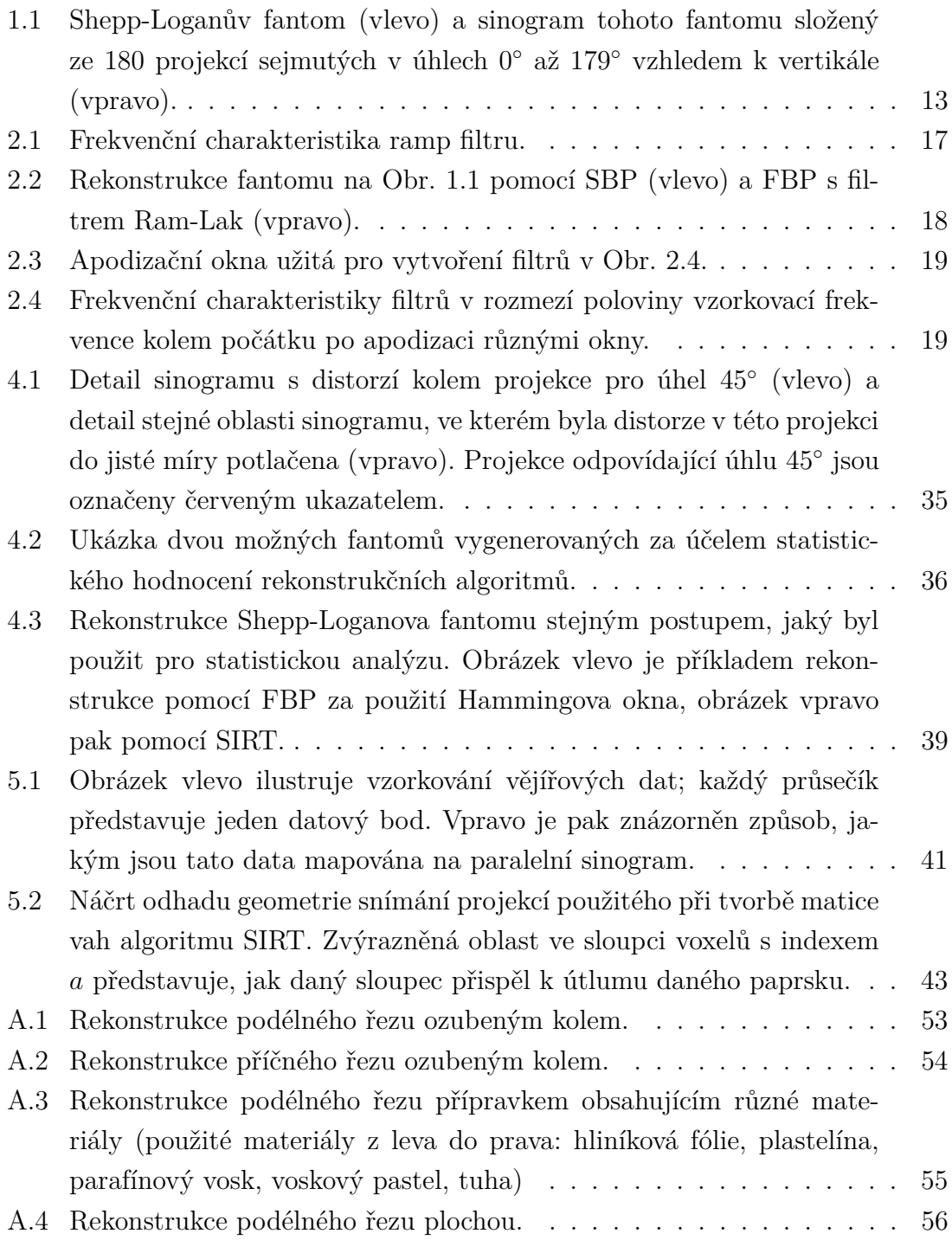

### **SEZNAM TABULEK**

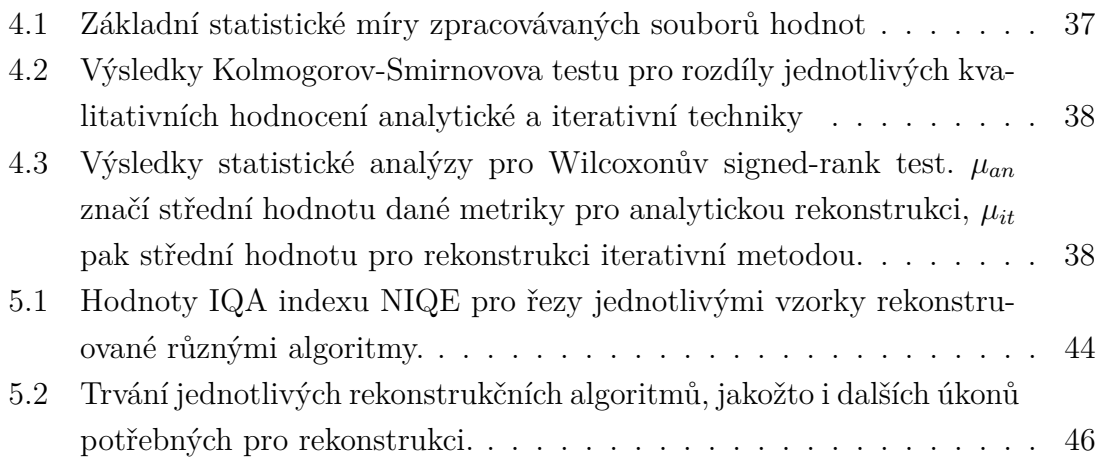

### **ÚVOD**

<span id="page-10-0"></span>Tato práce se zabývá rekonstrukcí obrazů z jejich projekcí. Algoritmy používané k tomuto účelu našly uplatnění v mnoha zobrazovacích modalitách v medicíně, například u CT (výpočetní tomografie). Této modalitě je zde věnován zřetel.

CT využívá rentgenového záření k neinvazivnímu zobrazení vnitřních struktur těla pacienta. Výstupem této modality je tomografický řez snímaným objektem, k jehož získání z hrubých dat získaných pomocí CT systému je nutná aplikace vhodného rekonstrukčního algoritmu. [\[1\]](#page-48-1)

Algoritmy pro rekonstrukci obrazu lze rozdělit na analytické a iterativní. Hlavní výhodou prvního typu metod je jejich relativně nízká výpočetní náročnost, avšak druhý typ umožňuje dosažení mnohem vyšší kvality rekonstrukce, zejména při nízkých aplikovaných dávkách záření a s tím spjatým vysokým zastoupením šumu v datech. [\[2\]](#page-48-2)

V praktické částí této práce je popsán vývoj několika jednoduchých rekonstrukčních algoritmů v prostředí Matlab. Vytvořené kódy jsou nejdříve aplikovány na simulovaná data, pomocí nichž je statisticky vyhodnocena kvalita rekonstrukce dosažená každým postupem.

Rekonstrukční algoritmy jsou dále použity pro rekonstrukci skutečných tomografických dat vytvořených pomocí výukové rentgenové komory. Kvalita jednotlivých výsledných snímků je posouzena subjektivně i pomocí objektivní metriky. Výpočetní náročnost metod je zhodnocena porovnáním časů potřebných pro rekonstrukci pomocí daných algoritmů.

### <span id="page-11-0"></span>**1 AKVIZICE DAT U VÝPOČETNÍ TOMOGRAFIE**

### <span id="page-11-1"></span>**1.1 Výpočetní tomografie**

CT (výpočetní tomografie, computed tomography) je diagnostická zobrazovací metoda využívající rentgenového záření k vizualizaci vnitřních struktur těla pacienta. Výstupem této modality je tomografický řez snímaným objektem, v tomto případě tedy lidským tělem. [\[1\]](#page-48-1)

Snímek pořízený pomocí CT odpovídá rozložení takzvaného váhovaného koeficientu útlumu. Tento koeficient je koncepčně podobný lineárnímu koeficientu útlumu záření, avšak narozdíl od něj není funkcí vlnové délky záření, neboť bere v potaz celé energetické spektrum polychromatického rentgenového paprsku používaného při CT. Rozdíly mezi váhovanými koeficienty útlumu jednotlivých tkání jsou velmi malé, proto byla pro CT snímky zavedena veličina zvaná HU (Hounsfieldova jednotka, Hounsfield unit, rovněž CT číslo). Pro každý voxel, malý diskrétní objem obrazu, vyjadřuje hodnota HU útlum záření v tomto objemu vztažený k útlumu ve stejně velkém objemu vody a násobený dohodnutou konstantou rovnou číslu 1000. [\[1\]](#page-48-1)

CT je řešením stěžejního problému planárních rentgenových zobrazovacích metod, u kterých výsledná jasová hodnota každého bodu obrazu závisí jak na tloušťce snímané vrstvy, tak na jejím váhovaném koeficientu útlumu (popřípadě vícero koeficientech, pokud snímaná vrstva není homogenní). Tomografické obrazy navíc mají oproti planárním snímkům vyšší kontrast. Hlavní nevýhodou CT oproti planárnímu rentgenovému vyšetření pak je mnohonásobně vyšší dávka ionizujícího záření, které je pacient vystaven. [\[1\]](#page-48-1)

Základem CT přístroje je zdroj rentgenového záření, oproti kterému se nachází systém detektorů. Zdroj a detektory jsou umístěny ve schránce zvané gantry, uprostřed níž je volný prostor pro umístění snímaného objektu. Funkcí tohoto uspořádání je snímání takzvaných projekcí, souborů paprskových integrálů sejmutých v určitém úhlu vzhledem ke snímanému objektu. Aby bylo možné pořídit projekce scény z různých úhlů, musí být zaručen mechanismus otáčení zdroje a detektorů kolem osy kolmé na snímaný řez. [\[1\]](#page-48-1)

Tomografické rentgenové systémy prošly od své první implementace několika úpravami, jejichž cílem bylo především zrychlení procesu akvizice a snížení radiační dávky, které je pacient vystaven. První generace těchto přístrojů využívala úzký paprsek rentgenového záření, který procházel scénou a byl zachycen jediným detektorem na druhé straně. Systém zdroje a detektoru se lineárně pohyboval podél scény, dokud nebyla získána projekce celého objektu. Poté se gantry pootočila o definovaný úhel a celý proces lineárního posunu snímacího systému se opakoval. [\[1\]](#page-48-1)

Ve druhé generaci byl využit širší paprsek vějířového tvaru, jehož útlum byl po průchodu tělem pacienta snímán větším počtem detektorů v řadě. Vějíř záření nebyl dostatečně široký, aby pokryl celou šíři scény, tudíž zde zůstala nutnost posunu snímacího systému podélným směrem a následný rotační posun. [\[1\]](#page-48-1)

Třetí generace tomografických systémů, do níž spadá většina přístrojů používaných v současnosti, využívá mnohem širšího vějířového paprsku, který ozařuje celou šíři scény a je zachycován velkým počtem detektorů uspořádaných v kruhové výseči se středem v místě zdroje. Přenos signálu je u tohoto systému zajištěn bezdrátově, napájení pak pomocí kartáčových kontaktů, což odstraňuje jakékoliv pevné kabelové spojení mezi rotujícími a stacionárními částmi přístroje a umožňuje tak kontinuální rotaci gantry. V současnosti je běžné vícevrstvé pole detektorů, umožňující snímání více tomorovin najednou. Paprsek, běžně kolimovaný tak, aby byl co nejužší v ose kolmé na rotaci gantry, je v tomto případě dostatečně široký, aby s jeho pomocí mohly být sejmuty projekce několika sousedních rovin. Akvizice je v neposlední řadě urychlena helikálním skenováním pacienta, při kterém se gantry plynule posouvá podél osy *z* měřeného objektu a rotující systém zdroj-detektory se tak při shromažďování dat pohybuje po šroubovicové trajektorii. [\[1\]](#page-48-1)

#### <span id="page-12-0"></span>**1.2 Radonova transformace**

Hlavní úlohou CT jednotky je již zmíněná akvizice projekcí scény. Projekcí je rozuměn soubor paralelních paprskových integrálů pořízených v jednotlivých úhlech podél kruhové trajektorie obklopující objekt. Soubor všech pořízených projekcí ve vybraném rozmezí úhlů se nazývá Radonova transformace nebo také dopředná projekce. Matematicky je tato integrální transformace vyjádřena vzorcem

$$
R(r,\theta) = \int_{x_{min}}^{x_{max}} \int_{y_{min}}^{y_{max}} f(x,y)\delta(x\cos\theta + y\sin\theta - r) dx dy,
$$
 (1.1)

kde R označuje Radonovu transformaci, r značí vzdálenost paprsku od středu projekce,  $\theta$  je úhel snímání projekce,  $f$  představuje původní obraz (rozmístění váhovaného koeficientu útlumu v objektu) a  $\delta$  je Diracův impuls, jehož účelem je ze scény vybrat patřičné hodnoty přispívající k danému paprskovému integrálu. [\[1\]](#page-48-1)

Dvourozměrný obraz je dopřednou projekcí transformován na další funkci o dvou rozměrech. Tu lze zobrazit jako šedotónový obraz, jehož jednu osu tvoří úhel projekce  $\theta$  a na druhou osu je vynesena vzdálenost r. Takovéto zobrazení se nazývá sinogram, neboť každý bod v obrazovém prostoru je transformován na sinusoidu v Radonově prostoru. Amplituda a fázový posun každé sinusoidy závisí na pozici daného bodu v obrazovém prostoru, zatímco její jasová hodnota je dána váhovaným koeficientem

útlumu. Sinogram reálného objektu, tedy výstup procesu akvizice hrubých dat, je tvořen superpozicí sinusoid všech bodů obrazu. Na obr. [1.1](#page-13-0) je příklad původní scény tvořené Shepp-Loganovým fantomem a jejího sinogramu. [\[2\]](#page-48-2)

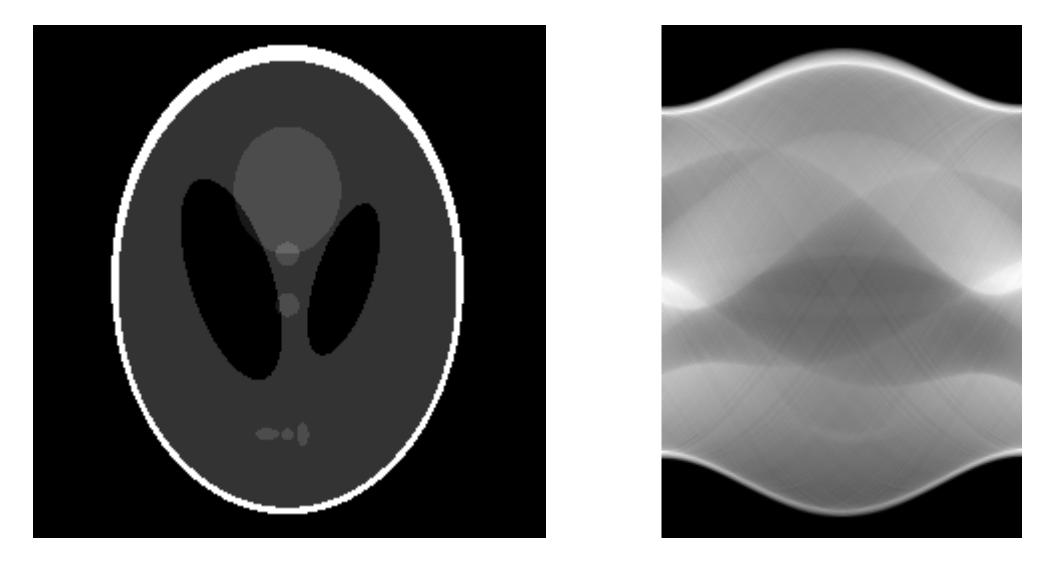

Obr. 1.1: Shepp-Loganův fantom (vlevo) a sinogram tohoto fantomu složený ze 180 projekcí sejmutých v úhlech 0 <sup>∘</sup> až 179<sup>∘</sup> vzhledem k vertikále (vpravo).

<span id="page-13-0"></span>Radonova transformace vykazuje různé matematické vlastnosti, kterých lze využít při rekonstrukci obrazu. Mezi její základní atributy patří mimo jiné linearita (superpozice dvou obrazů odpovídá superpozici jejich sinogramů v Radonově prostoru), která je popsána vzorcem

$$
\alpha f_1(x, y) + \beta f_2(x, y) \stackrel{\text{Radon}}{\longleftrightarrow} \alpha R_1(r, \theta) + \beta R_2(r, \theta). \tag{1.2}
$$

Dále je na místě zmínit periodicitu této operace

<span id="page-13-1"></span>
$$
R(r,\theta) = R((-r)^k, \theta \pm k\pi)
$$
\n(1.3)

a zachování objemu scény v každé projekci

$$
F(0,0) = \int_{r_{min}}^{r_{max}} R(r,\theta)dx = \int_{x_{min}}^{x_{max}} \int_{y_{min}}^{y_{max}} f(x,y)dxdy, \quad \forall \theta,
$$
 (1.4)

kde (0*,* 0) je hodnota stejnosměrné složky amplitudového frekvenčního spektra obrazu. [\[2\]](#page-48-2)

Důležitou vlastností Radonovy transformace z hlediska rekonstrukce obrazu je takzvaný centrální řezový teorém (CST, central slice theorem), matematicky vyjádřený vzorcem

$$
S_{\theta}(\rho) = F(\rho \cos \theta, \rho \sin \theta), \qquad (1.5)
$$

podle kterého jednorozměrná Fourierova transformace (FT) projekce obrazu S pod úhlem  $\theta$  odpovídá řezu dvourozměrné FT obrazu, tedy jeho frekvenčního spektra, pod tímto úhlem. [\[2\]](#page-48-2)

### <span id="page-14-0"></span>**1.3 Praktická akvizice dat**

Při idealizované akvizici dat je získán spojitý sinogram pomocí infinitesimálně tenkého a rovného paprsku záření. Je zde uvažováno paralelní snímání paprskových integrálů. Rovněž zde nedochází ke zkreslení dat šumem. [\[2\]](#page-48-2)

V praktických aplikacích není dosaženo většiny idealizovaných vlastností. Hrubá data jsou zpracovávána pomocí výpočetní techniky, z čehož vyplývá nutnost sinogram diskretizovat. Data jsou tedy tvořena konečným počtem paprskových integrálů měřených pod konečným počtem úhlů.

Moderní CT přístroje již nevyužívají paralelní geometrie snímání ani definovaných posunů podél osy kolmé na podélný řez snímaným objemem při akvizici více tomorovin. Místo toho k měření využívají divergentní paprsek tvaru vějíře a helikální skenování. [\[1\]](#page-48-1) Běžná jsou i dvourozměrná pole detektorů, která snímají několik tomorovin najednou v případě vícevrstvého helikálního CT přístroje nebo dokonce celý objem zájmu v jediné rotaci systému zdroj-detektory u takzvaného cone-beam CT. [\[2\]](#page-48-2) [\[3\]](#page-48-3)

Šum je do jisté míry potlačitelným, ale vždy přítomným důsledkem fyzikálních principů uplatňujících se při akvizici dat. Častými, ale nikoliv jedinými zdroji šumu jsou statistické fluktuace počtu fotonů opouštějících zdroj záření a dopadajících na detektory či elektronický šum na detektorech. [\[4\]](#page-48-4)

### <span id="page-15-0"></span>**2 REKONSTRUKCE OBRAZU Z HRUBÝCH DAT**

### <span id="page-15-1"></span>**2.1 Základní rozdělení rekonstrukčních algoritmů**

Úkolem rekonstrukčních algoritmů je ze získaného sinogramu odhadnout původní objekt  $f(x, y)$ . Tento proces lze označit jménem inverzní Radonova transformace. Existuje řada postupů, jak této inverze docílit. Ty se liší v použitém matematickém aparátu a v předpokladech, které musí vstupní data splňovat. Základní rozdělení rekonstrukčních algoritmů rozlišuje algoritmy analytické, využívající metod Fourierovy analýzy, a iterativní, jež jsou založeny na lineární algebře a numerických metodách řešení soustav rovnic. [\[2\]](#page-48-2)

Historicky první rekonstrukční algoritmus používaný u CT spadal do kategorie iterativních technik. Později však začaly převládat metody analytické, které byly zejména výhodné pro svou relativní výpočetní nenáročnost. K iterativním metodám začali výrobci CT systémů opět přistupovat poměrně nedávno, díky značné výpočetní síle moderních počítačů a s tím spojeným snížením času rekonstrukce na přijatelnou úroveň. Důvodem pro znovuzavedení iterativních technik je hlavně jejich schopnost poskytnout velice kvalitní rekonstrukci obrazu i při snížené dávce ionizujícího záření použité při akvizici. [\[2\]](#page-48-2) [\[4\]](#page-48-4)

### <span id="page-15-2"></span>**2.2 Analytické rekonstrukční techniky**

Nejjednodušším způsobem inverze Radonovy transformace je promítnutí každé projekce do obrazového prostoru pod stejným úhlem, pod kterým byla projekce pořízena. Tento postup je označován jako prostá zpětná projekce (SBP, simple back projection). Jednotlivé projekce lze váhovat tak, aby byly potlačeny rozdíly v jejich poměru signálu a šumu [\[2\]](#page-48-2), avšak tento postup není v následujícím textu uvažován. Výstupem SBP není přesná rekonstrukce původního obrazu, ale její rozmazaná verze zvaná laminogram. Při promítnutí každé projekce je hodnota určitého paprskového integrálu do obrazového prostoru vložena podél celé dráhy daného paprsku. Bodový zdroj v původní scéně je tak po promítnutí všech projekcí do laminogramu radiálně rozmazán. [\[2\]](#page-48-2)

Ve frekvenční oblasti je tato distorze ekvivalentní s násobením frekvenčního spektra obrazu funkcí  $\frac{1}{|\rho|}$ , tedy

<span id="page-15-3"></span>
$$
F_l(\rho, \phi) = \frac{1}{|\rho|} F_o(\rho, \phi), \qquad (2.1)
$$

kde je pro jednoduchost zápisu užito polárních koordinátů  $\rho$  a  $\phi$ , které představují hodnotu prostorové frekvence a její úhel.  $F_l$  značí frekvenční spektrum laminogramu, zatímco  $F<sub>o</sub>$  je spektrum původního objektu. Vzorec

$$
F_l(u, v) = \frac{1}{\sqrt{u^2 + v^2}} F_o(u, v)
$$
\n(2.2)

pro úplnost představuje zápis při užití kartézských souřadnic. Funkce  $\frac{1}{|\rho|}$  způsobuje útlum vyšších prostorových frekvencí rekonstruovaného obrazu. Laminogram lze v důsledku toho chápat jako obraz, na který byl při zpětné projekci aplikován 2D filtr typu dolní propust. [\[2\]](#page-48-2)

Laminogram nepředstavuje dostatečně kvalitní rekonstrukci; filtrace dolní propustí potírá drobné detaily obrazu a tak jej znehodnocuje do té míry, že jej není možné považovat za věrohodné zobrazení původního objektu. [\[2\]](#page-48-2)

Kvalitnější rekonstrukce lze dosáhnout několika způsoby, z nichž prvním je přímá Fourierova rekonstrukce (DFR, direct Fourier reconstruction), metoda využívající centrálního řezového teorému. Každá projekce je transformována jednorozměrnou FT, čímž jsou získány řezy dvourozměrným spektrem obrazu v příslušných úhlech. Tyto řezy jsou pak postupně vkládány do dvourozměrného frekvenčního spektra rekonstrukce s polárními koordináty (podobně jako u vzorce [2.1\)](#page-15-3). Následuje interpolace hodnot jednotlivých řezů a přechod z polárních koordinátů do kartézských souřadnic. Posledním krokem je inverzní 2D FT spektra, jejímž výstupem je odhad původního obrazu. Konverze polárních souřadnic na kartézské je nutná, aby bylo možné použít algoritmus rychlé Fourierovy transformace (FFT). [\[2\]](#page-48-2)

Jednotlivé řezy spektrem obrazu prochází jeho počátkem, tedy bodem představujícím stejnosměrnou frekvenční složku obrazu. Tato skutečnost spojená s faktem, že v praxi je možné pořídit pouze omezený počet diskrétních projekcí, má za následek řidší vzorkování spektra v oblasti vyšších frekvencí, což vede ke vzniku výraznějších interpolačních chyb právě v této oblasti. Chyby při interpolaci lze potlačit hustějším vzorkováním spektra, jinými slovy pořízením většího počtu projekcí. [\[5\]](#page-48-5)

Alternativním postupem k DFR je zpětná projekce s následnou filtrací (BPF, backproject-filter). Pro potlačení nežádoucího členu  $\frac{1}{|\rho|}$  ve frekvenčním spektru la-minogramu (vzorec [2.1\)](#page-15-3) je aplikován 2D filtr s frekvenční odezvou rovnou  $|\rho|$  (pro spektrum vyjádřené v polárních souřadnicích; v případě kartézského systému by  $\frac{1}{2}$ frekvenční charakteristika filtru odpovídala výrazu $\sqrt{u^2 + v^2}$ ). Takovýto filtr se nazývá kuželový, díky jeho tvaru pláště obráceného kužele s vrcholem v počátku spektra. [\[2\]](#page-48-2)

Při BPF je pomocí 2D FT získáno spektrum laminogramu, které je vzápětí násobeno kuželovým filtrem. Filtr potlačuje stejnosměrnou složku obrazu, kterou však lze obnovit pomocí [1.4.](#page-13-1) Aplikací inverzní 2D FT na filtrované spektrum je získána požadovaná rekonstrukce obrazu. [\[2\]](#page-48-2)

### <span id="page-17-0"></span>**2.3 Filtrovaná zpětná projekce**

V současnosti zdaleka nejpoužívanějším analytickým rekonstrukčním algoritmem je takzvaná filtrovaná zpětná projekce (FBP, filtered back projection). Tato metoda je velice podobná metodě BPF, avšak filtrace a zpětná projekce jsou provedeny v odlišném sledu. Zaměnit posloupnost jednotlivých operací je zde možné, protože prováděné operace (dopředná i zpětná projekce, stejně tak jako filtrace) jsou lineární. [\[2\]](#page-48-2) Zatímco u BPF je 2D spektrum obrazu filtrováno po vytvoření laminogramu, u FBP je filtrace předřazena zpětné projekci, za využití CST. Jednotlivé projekce jsou v tomto případě filtrovány zvlášť. Poněvadž FT jedné projekce představuje řez spektrem obrazu, frekvenční charakteristika použitého filtru představuje řez frekvenční charakteristikou kuželového filtru. Takovýto jednorozměrný filtr se nazývá ramp filtr. Pokud proměnná  $\omega$  označuje frekvenci ve spektru projekce, pak frekvenční odezva tohoto filtru je rovna  $|\omega|$  (obr. [2.1\)](#page-17-1). [\[2\]](#page-48-2)

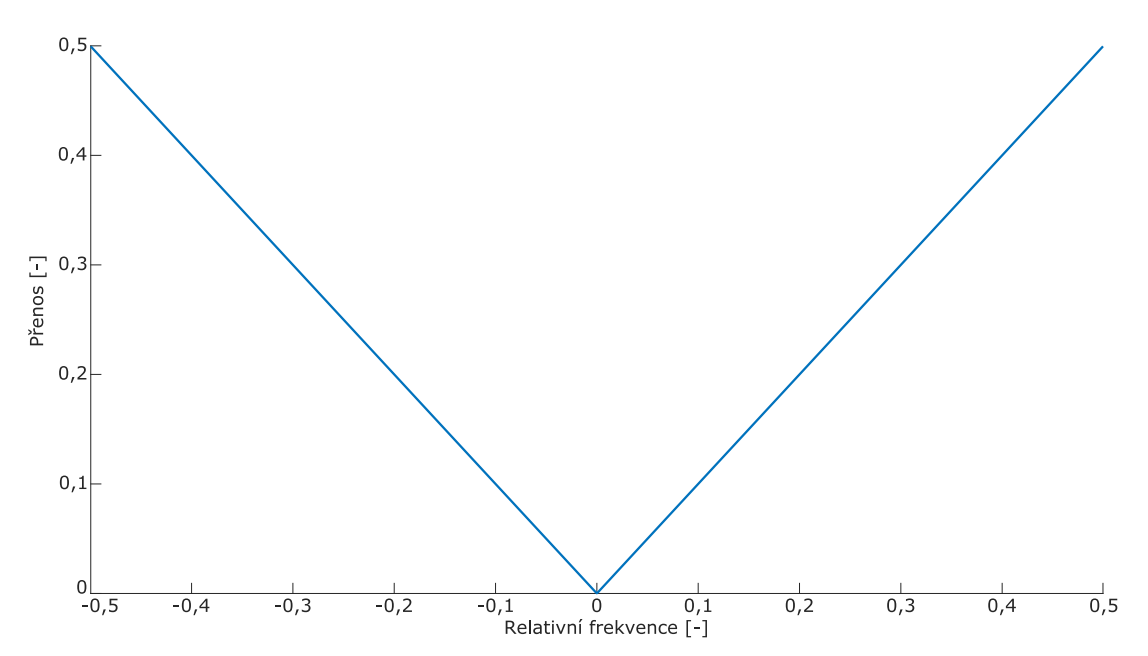

<span id="page-17-1"></span>Obr. 2.1: Frekvenční charakteristika ramp filtru.

Prvním krokem algoritmu FBP je transformace každé projekce pomocí 1D FT na její frekvenční spektrum, které je pak násobeno frekvenční charakteristikou ramp filtru a vzápětí transformováno zpět do Radonova prostoru skrze inverzní FT. Následuje promítání jednotlivých filtrovaných projekcí do obrazového prostoru stejným způsobem, jako tomu bylo u SBP. Výsledná rekonstrukce, ilustrovaná na obr. [2.2,](#page-18-1) je mnohem bližší původní scéně, než rekonstrukce pomocí SBP. [\[2\]](#page-48-2)

Ramp filtr se v praktických aplikacích upravuje apodizačním oknem, majícím funkci dolní propusti. Nejjednodušším takovýmto oknem je obdélníková funkce, která

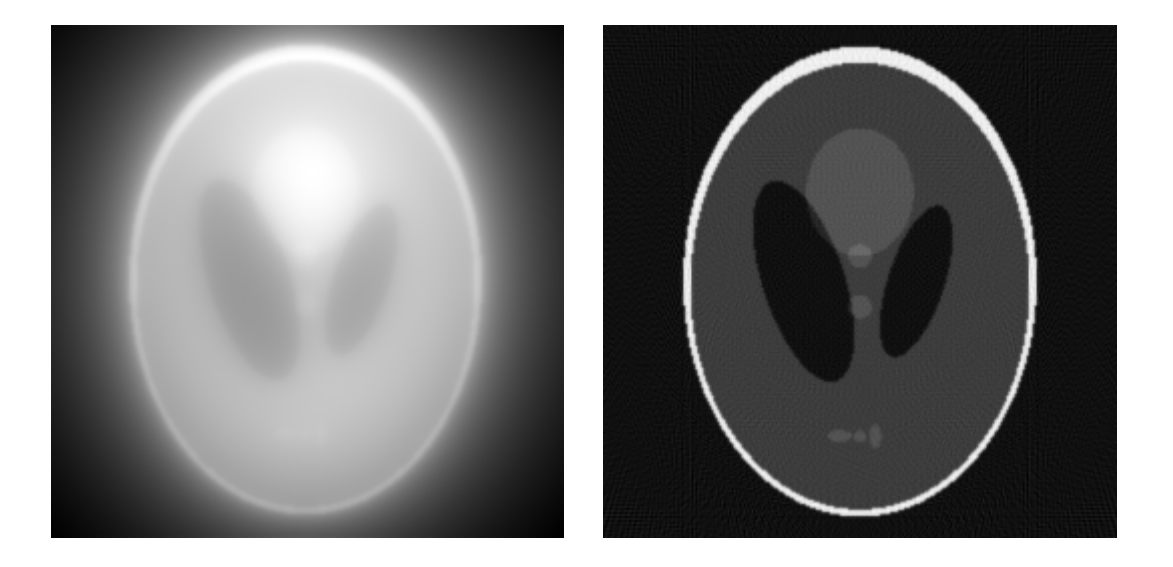

Obr. 2.2: Rekonstrukce fantomu na Obr. [1.1](#page-13-0) pomocí SBP (vlevo) a FBP s filtrem Ram-Lak (vpravo).

<span id="page-18-1"></span>zajistí odezvu filtru mimo definované frekvenční okno rovnou nule, zatímco uvnitř okna (typicky v rozsahu poloviny vzorkovací frekvence v obou směrech od počátku spektra) je zachována odezva  $|\omega|$ . Takovýto filtr se nazývá Ram-Lak. [\[2\]](#page-48-2)

Aplikací Ram-Lak filtru jsou značně zesíleny vysoké prostorové frekvence obrazu. U skutečných, neidealizovaných hrubých dat je touto filtrací zvýrazněn vysokofrekvenční šum. Z toho důvodu je ramp filtr upravován funkcemi, které při vyšších frekvencích přecházejí plynule k nízkým až nulovým hodnotám. Typickým příkladem takovéto apodizační funkce je Hammingovo okno, které má kosinusoidní průběh. [\[2\]](#page-48-2) Některá vybraná apodizační okna jsou zobrazena na obr. [2.3,](#page-19-0) průběhy frekvenční charakteristiky filtru po jejich aplikaci pak na obr. [2.4.](#page-19-1)

### <span id="page-18-0"></span>**2.4 Algortimy typu FBP pro odlišné geometrie**

Základní forma algoritmu FBP je určena pro aplikaci na projekce složené z paralelních paprskových integrálů. Vzhledem k tomu, že geometrie snímání ve valné většině současných přístrojů využívají divergentní vějíř paprsků, nelze FBP aplikovat přímo na hrubá data. Jeden z možných postupů je takzvaný rebinning, neboli konverze vějířových dat na paralelní a následné použití postupu FBP v jeho původní formě. Rebinning je ve své podstatě přeskupení jednotlivých paprsků vějířových projekcí na paprsky paralelních projekcí skrze změnu souřadného systému sinogramu. [\[6\]](#page-48-6)

Algoritmus FBP lze rovněž upravit tak, aby odpovídal požadované vějířové geometrii. Toho je docíleno vhodným váhováním jednotlivých vějířových projekcí, fil-

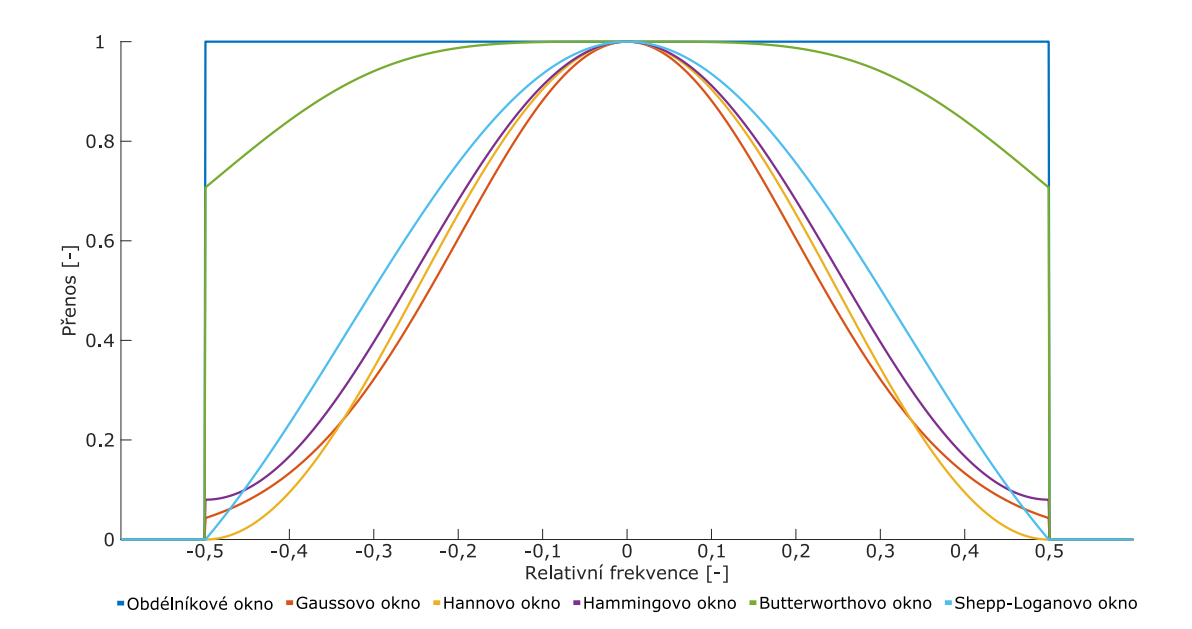

<span id="page-19-0"></span>Obr. 2.3: Apodizační okna užitá pro vytvoření filtrů v Obr. [2.4.](#page-19-1)

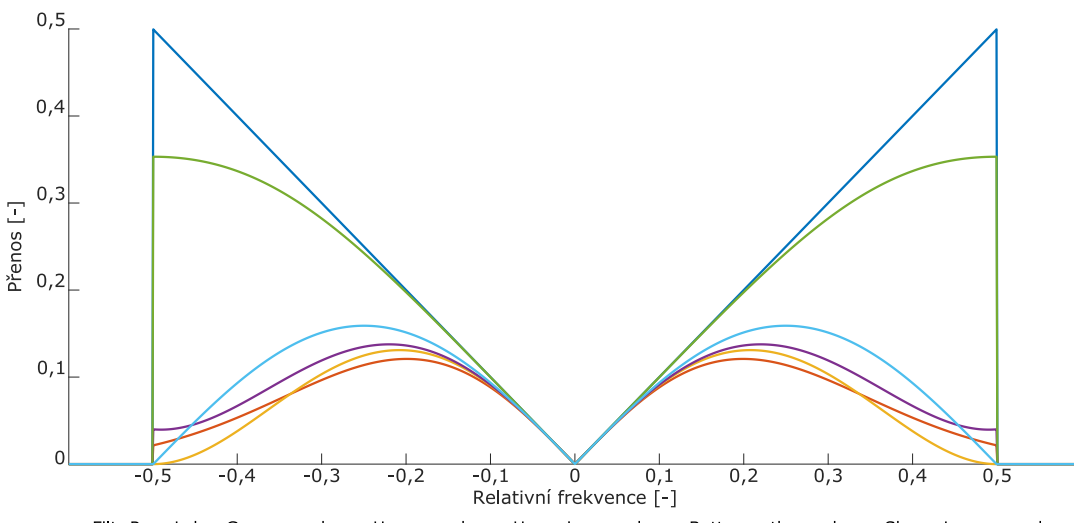

<span id="page-19-1"></span>Filtr Ram-Lak -Gaussovo okno -Hannovo okno -Hammingovo okno -Butterworthovo okno -Shepp-Loganovo okno

Obr. 2.4: Frekvenční charakteristiky filtrů v rozmezí poloviny vzorkovací frekvence kolem počátku po apodizaci různými okny.

trováním každé projekce upraveným ramp filtrem a konečně váhovanou zpětnou projekcí. Při snímání vějířových dat mohou být detektory uspořádány buď tak, že mezi dvěma sousedními zaznamenanými paprsky je vždy stejný úhel, nebo tak, že detektory jsou rozmístěny v jedné linii a vzdálenost mezi nimi je konstantní. Rozdíl mezi těmito dvěma uspořádáními se projeví ve způsobu, jakým jsou projekce váhovány. [\[5\]](#page-48-5)

Moderní geometrie snímání využívající dvourozměrnou matici detektorů a kuželový paprsek rentgenového záření s sebou přinášejí problematiku rekonstrukce trojrozměrného objektu pomocí analytických metod. Vývoj neiterativních algoritmů pro kuželové projekce je v současnosti stále otevřeným problémem. Algoritmy používané pro tento účel lze rozdělit na exaktní a přibližné. Přibližné algoritmy jsou přitom běžnější, a to buď pro svou nižší výpočetní náročnost, nebo pro skutečnost, že exaktní rekonstrukce není u některých geometrií možná z důvodu nedostatku dat. [\[2\]](#page-48-2)

Pro kruhovou trajektorii zdroje záření kolem snímaného objemu je pro rekonstrukci nejčastěji využívána metoda FDK (pojmenovaná podle svých objevitelů Feldkamp-Davis-Kress [\[7\]](#page-48-7)). Jedná se o rozšíření rekonstrukce vějířových projekcí do třetího rozměru. Postup metody zahrnuje váhování dat, filtraci každého řádku dvourozměrných projekcí zvlášť a konečně trojrozměrnou zpětnou projekci. FDK je přibližný algoritmus, při kterém je střední řez v úrovni trajektorie zdroje záření rekonstruován přesně, ale ostatní řezy jsou zatíženy artefakty, jejichž intenzita se zvyšuje se vzrůstající vzdáleností od středu. [\[2\]](#page-48-2)

V poměrně nedávné době byl vyvinut analytický algoritmus typu FBP pro helikální trajektorii zdroje paprsků, běžně nazývaný dle svého objevitele Katsevichův. Algoritmus je teoreticky exaktní a sestává opět z úpravy hrubých dat, filtrace a zpětné projekce. [\[8\]](#page-48-8)

### <span id="page-20-0"></span>**2.5 Omezení analytických metod**

Hlavní výhodou analytických rekonstrukčních metod je přijatelná kvalita rekonstrukce při velice nízké výpočetní náročnosti v porovnání s metodami iterativními, neboť výpočetně nejnáročnější část těchto metod, Fourierova transformace, je prováděna pomocí velice efektivních a úsporných algoritmů souhrnně označovaných rychlá Fourierova transformace (FFT, fast Fourier transform). [\[1\]](#page-48-1)

Nevýhodou těchto technik je skutečnost, že dosažitelná kvalita rekonstrukce v praktických aplikacích je poměrně omezená. Matematické modely, na kterých jsou algebraické algoritmy postaveny, mají určité předpoklady o hrubých datech, které však nejsou zcela naplněny. Jedním takovým předpokladem je spojitost pořízených projekcí. V praxi je počet projekcí konečný, diskrétní, což má za následek nutnost úpravy zmíněných metod a nedokonalost rekonstrukce. [\[2\]](#page-48-2)

Algebraické algoritmy rovněž neberou v potaz šum, který však je v reálných datech vždy do jisté míry přítomen. Proces potlačení šumu není součástí samotné rekonstrukce obrazu, nýbrž je řešen až dodatečně. Apodizace ramp filtru, jejímž účelem je eliminace vysokofrekvenčního šumu, současně způsobuje útlum užitečných složek spektra obrazu a snižuje tak jeho prostorové rozlišení. Šum způsobený

statistickou distribucí počtu fotonů emitovaných ze zdroje a dopadajících na detektor je výraznější při nižších dávkách záření použitých při akvizici projekcí, takže efektivita algebraických technik se snížením dávky klesá. [\[2\]](#page-48-2)

### <span id="page-21-0"></span>**2.6 Iterativní rekonstrukční techniky**

Iterativní rekonstrukční techniky kvalitou rekonstrukce zpravidla předčí výše zmiňované analytické metody. Kvalita rekonstrukce obrazu pomocí těchto technik bývá přijatelná i při rekonstrukci z nízkodávkových hrubých dat. Algoritmy spadající do této kategorie jsou často založeny na řešení soustav lineárních rovnic, přičemž odhad výsledku je iterativně zpřesňován až do doby, kdy je výsledná rekonstrukce dostatečně kvalitní. Iterativní techniky berou v potaz konkrétní geometrii CT systému a skutečnost, že hrubá data jsou diskrétně vzorkovaná. [\[2\]](#page-48-2) Algoritmy lze rozdělit na iterativní, statistické a algoritmy založené na modelech. Je však třeba mít na vědomí, že terminologie užívaná v odborné literatuře není zcela konzistentní. [\[4\]](#page-48-4)

Skupina iterativních algoritmů zahrnuje základní, nejméně sofistikované techniky, jejichž základním principem je opakování tří základních úkonů vedoucích ke stabilní rekonstrukci. Těmito třemi kroky jsou simulovaná dopředná projekce aktuálního odhadu, získání korekčního členu srovnáním sinogramu získaného touto projekcí s původními hrubými daty a promítnutí tohoto členu do rekonstruovaného obrazu pomocí zpětné projekce. Tyto tři kroky lze opakovat arbitrárně dlouho, přičemž jako podmínka ukončení slouží například dosažený počet iterací, pokles odchylky rekonstrukce od původních dat pod určitou mez či jiná metrika. [\[4\]](#page-48-4)

Nejjednodušším iterativním algoritmem je algebraická rekonstrukční technika (ART). Jedná se o praktickou aplikaci Kaczmarzovy metody pro řešení lineárních soustav rovnic typu

$$
w_{11}v_1 + w_{12}v_2 + \ldots + w_{1N}v_N = p_1
$$
\n
$$
w_{21}v_1 + w_{22}v_2 + \ldots + w_{2N}v_N = p_2
$$
\n
$$
\ldots
$$
\n
$$
w_{M1}v_1 + w_{M2}v_2 + \ldots + w_{MN}v_N = p_M.
$$
\n(2.3)

Soustavu rovnic lze zapsat v maticovém tvaru

<span id="page-21-1"></span>
$$
\mathbf{W}\mathbf{v} = \mathbf{p}.\tag{2.4}
$$

Sloupcový vektor **v** obsahuje hodnoty voxelů obrazu a sloupcový vektor **p** představuje hodnoty vzorků sinogramu. Matice vah **W** spojuje danou geometrii objemu s danou geometrií projekcí. Jeden řádek této matice koresponduje s jedním paprskem prozařujícím scénu pod daným úhlem, zatímco jeden její sloupec se vztahuje k jedinému voxelu obrazu. Prvky matice tak popisují příspěvek každého voxelu objemu ke každému paprskovému integrálu pod každým úhlem projekce. Algoritmus ART řeší rovnice jednotlivých paprsků postupně, což má za následek poměrně pomalou konvergenci k uspokojivému řešení. [\[4\]](#page-48-4) [\[9\]](#page-48-9)

SIRT (simultánní iterativní rekonstrukční technika) narozdíl od ART provádí v každé iteraci aktualizaci hodnot odhadu až po vyřešení všech rovnic dané soustavy. Konečná aktualizace každého voxelu je průměrem korekčních členů daného objemu vypočítaných jednotlivými rovnicemi. Tento přístup značně omezuje tvorbu pruhových artefaktů způsobených šumem v datech. Aby však byly tyto artefakty potlačeny co nejefektivněji, je nutné použít relaxační koeficient, který omezuje vliv chyb ve výpočtu na odhad obrazu. [\[4\]](#page-48-4) [\[9\]](#page-48-9)

Algoritmus SART (simultánní algebraická rekonstrukční technika) kombinuje výhody SIRT s rychlejší konvergencí ke stabilnímu výsledku. Při jedné iteraci tohoto algoritmu je pro aktualizaci jednotlivých voxelů použita informace z paprsků jedné projekce. Zde je na místě zmínit algoritmy využívající takzvaných ordered subsets (OS). U OS jsou data projekcí rozdělena na podmnožiny a při následném rekonstrukčním procesu je aktualizace obrazu prováděna pro každou podmnožinu zvlášť. SART je tedy zvláštním případem techniky OS-SIRT, kde jednotlivými podmnožinami jsou samostatné projekce. OS techniky obecně urychlují rekonstrukci obrazu, ale jsou rovněž náchylnější na výskyt artefaktů vzniklých při rekonstrukčním procesu. [\[4\]](#page-48-4)

ART, SIRT a SART jsou speciálními případy Landweberovy metody řešení systému lineárních rovnic. [\[10\]](#page-48-10) Tyto algoritmy jsou aditivní, tedy aktualizace rekonstrukce je realizována přičtením korekčních členů k aktuálním hodnotám rekonstruovaných dat. Hodnoty odhadu lze také upravovat skrze násobení korekčním faktorem. Algoritmy založené na tomto principu jsou nazývané multiplikativní. [\[4\]](#page-48-4)

Do skupiny statistických algoritmů spadají sofistikovanější rekonstrukční metody, které berou v potaz statistické distribuce počtu detekovaných fotonů. Obecným předpokladem u rentgenové výpočetní tomografie je Poissonovo rozdělení počtu fotonů opouštějících zdroj záření a dopadajících na detektory. Při nízkodávkovém CT však toto pravidlo neplatí zcela, neboť vzhledem k velikosti dávky zde hrají nezanedbatelnou roli také rušivé jevy, jako elektronický šum na detektorech. [\[4\]](#page-48-4)

Statistické rekonstrukční metody mohou být aplikovány v prosotru sinogramu, rekonstruovaného obrazu, nebo během procesu samotné rekonstrukce. První dvě metody lze označit za preprocessingové, respektive postprocessingové, neboť data upravují nezávisle na rekonstrukčním algoritmu. Jejich hlavní výhodou je výpočetní nenáročnost. Metody aplikované při rekonstrukčním procesu modelují statistické rozložení fotonů během akvizice a tím snižují hodnoty šumu v rekonstrukcích. Dvěma

základními typy těchto metod jsou algoritmy založené na principu maximalizace očekávání (ML, maximum likelihood) a algoritmy založené na principu nejmenších čtverců (LS, least squares). První typ algoritmů pracuje s očekáváním, tedy s pravděpodobností, že určitý děj vyústil v daný výsledek. Maximalizací tohoto očekávání se algoritmus pokouší najít množinu parametrů, které jsou pro dané měření nejpravděpodobnější. [\[4\]](#page-48-4) LS algoritmy oproti tomu pracují s určitou chybovou funkcí, kterou se snazží minimalizovat. [\[4\]](#page-48-4)

Rekonstrukční algoritmy založené na modelech (MBIR, model-based iteratve reconstruction) představují skupinu vysoce sofistikovaných rekonstrukčních technik. Rozdělení těchto a statistických algoritmů je ve své podstatě arbitrární a hlavním důvodem pro něj je rozdíl v komplexitě obou skupin. Algoritmy MBIR se obecně snaží o co nejpřesnější modelování fyzikálního procesu akvizice hrubých dat. Limitujícím faktorem zde je výpočetní náročnost algoritmu, která roste s přesností a počtem modelovaných fyzikálních jevů. [\[4\]](#page-48-4)

Hybridní rekonstrukční metody využívají jak algoritmů analytických, tak iterativních. Jednou z možných kombinací je vytvoření prvotního odhadu pomocí FBP a jeho následné zdokonalení vhodně zvolenou iterativní metodou. [\[3\]](#page-48-3) Algoritmy tohoto typu bývají rychlejší než čistě iterativní algoritmy a obrazy na jejich výstupu jsou znehodnoceny menším množstvím šumu než u metod analytických.

### <span id="page-23-0"></span>**2.7 Současné komerční algoritmy rekonstrukce obrazu**

Nejmodernější komerční CT systémy zpravidla využívají komplikovaných iterativních algoritmů založených na sofistikovaných modelech procesu akvizice hrubých dat. Obecným trendem je snaha o nízkou radiační dávku při CT vyšetření, vysokou kvalitu rekonstruovaného obrazu a současně přijatelnou rychlost rekonstrukce. Samotné algoritmy jsou však proprietární, takže specifika jejich funkce nejsou veřejně dostupná. [\[3\]](#page-48-3)

První generace novodobých algoritmů firmy Siemens se nazývá *Iterative Reconstruction in Image Space* (IRIS). Algoritmus pracuje v obrazovém prostoru, kde je prvotní odhad v několika krocích postupně zdokonalován z hlediska potlačení šumu a zvýšení kontrastu. Nástupcem IRIS je *Sinogram-Affirmed Iterative Reconstruction* (SAFIRE), pracující v oblasti Radonově i obrazové. Prvotní odhad je proveden pomocí váhované FBP, načež algoritmus vstoupí do dvou korekčních smyček. V první je provedena umělá dopředná projekce odhadu, jejíž hodnoty jsou porovnány s originálním sinogramem. Na základě tohoto srovnání jsou vytvořeny korekční projekce, které jsou opět promítnuty do obrazového prostoru skrze FBP. Druhá smyčka je aplikována na obraz, ve kterém potlačuje šum pomocí statistických modelů. SAFIRE se vyznačuje relativně vysokou rychlostí rekonstrukce až dvacet snímků za sekundu. Nejnovější algoritmus této firmy, *Advanced Modeled Iterative Reconstruction*, je ve své podstatě zdokonalenou verzí SAFIRE. [\[3\]](#page-48-3)

První iterativní algoritmus firmy Toshiba, *Adaptive Iterative Dose Reduction* (AIDR), podobně jako IRIS potlačoval šum v obrazové oblasti. Tento postup je nyní nahrazen algoritmem AIDR 3D, aplikovaným jak na hrubá data, tak na výsledný obraz. Při rekonstrukci z hrubých dat tento algoritmus pracuje s geometrií systému i se statistickým modelem šumu v datech. Konečný obraz je pak kombinován s prvotním odhadem ve snaze vytvořit "přirozenější" rekonstrukci. [\[3\]](#page-48-3)

Firma Philips vstoupila na pole moderních rekonstrukčních algoritmů s *iDose*<sup>4</sup> . V hrubých datech jsou nejdříve analyzovány oblasti nízkého poměru signálu a šumu, které jsou následně penalizovány, přičemž hrany jsou zachovány. Až po této korekci začíná samotný proces rekonstrukce. Šum, který v hrubých datech zůstal a přenesl se tak do obrazové oblasti, je vysoce lokalizovaný a tudíž relativně lehce potlačitelný. *iDose*<sup>4</sup> má několik úrovní, které uživateli umožňují volit kompromis mezi snížením radiační dávky a mírou kvality výsledného obrazu. Druhou generací moderních rekonstrukčních algoritmů firmy Philips je *Iterative Model Reconstruction* (IMR). Jedná se o dokonalejší algoritmus zohledňující pokročilé statistiky dat a modely akvizičního procesu. [\[3\]](#page-48-3)

Nejmodernějším iterativním algoritmem firmy GE Healthcare je *Veo*, založený na detailním trojrozměrném modelu optiky systému a statistických variací v počtech fotonů emitovaných zdrojem a dopadajících na detektory. Algoritmus lze pro rychlejší konvergenci iniciovat prvotní rekonstrukcí pomocí FBP, avšak čas potřebný k rekonstrukci celé studie pomocí tohoto algoritmu je při rychlosti 0*,*2 až 0*,*5 snímků za sekundu stále značný. *Veo* je nástupcem algoritmu *Adaptive statistical iterative reconstruction* (ASIR), který rovněž iterativně zdokonaloval první analytický odhad obrazu, avšak používal k tomu méně sofistikovaného modelu šumu. [\[3\]](#page-48-3)

### <span id="page-25-0"></span>**3 HODNOCENÍ KVALITY REKONSTRUKCE**

### <span id="page-25-1"></span>**3.1 Artefakty vzniklé při rekonstrukci**

Rekonstruované obrazy jsou zpravidla zatíženy artefakty, rozpory mezi rozložením jasových hodnot obrazu a s nimi souvisejících koeficientů útlumu původní scény. Artefakty znesnadňují analýzu obrazu, neboť se při aplikaci v medicíně mohou jevit jako patologické ložisko nebo mohou zakrývat skutečnou patologii. Příčinou těchto chyb v obraze jsou parazitní fyzikální jevy při akvizici, vlastnosti přístroje a geometrie snímání projekcí, nedokonalé rekonstrukční postupy a v neposlední řadě pohyb scény (pacienta) během akvizice. [\[11\]](#page-49-0)

Při snímání projekcí dochází k takzvanému utvrzování paprsku. Fotony o nižší energii jsou materiálem absorbovány a tudíž tlumeny více, než fotony o vysoké energii. Fotonový svazek tak při průchodu homogenní látkou není tlumen stejnou mírou ve všech bodech své trajektorie, ale stává se pronikavějším. Artefakty způsobené utvrzováním paprsku se projevují zejména v rozsáhlých homogenních oblastech nebo naopak v oblastech vysoké heterogenity. V prvním případě se z jednolité plochy ve scéně stává plocha, v jejímž centru byl útlum paprsku zdánlivě nižší než na okrajích. Plocha tak připomíná pohár při pohledu shora, z čehož vychází pro toto zkreslení typický anglický název cupping artefakt. U heterogenních oblastí se mezi dvěma objekty výrazně tlumícími paprsek tvoří tmavý pruh. [\[11\]](#page-49-0)

Následkem snižování radiační dávky při akvizici se začínají projevovat artefakty způsobené nedostatečným počtem fotonů dopadajících na detektor. Příspěvek šumu v projekcích se stává nezanedbatelným a způsobuje zřetelnou degradaci obrazu v podobě pruhových artefaktů. podobný problém nastává při snímání projekcí, ve kterých jsou paprsky nadměrně utlumeny, například u obézních pacientů nebo v oblastech s velkým zastoupením kostních struktur. [\[11\]](#page-49-0)

Kvalita rekonstrukce je závislá na dostatečném vzorkování scény. U CT je rozlišováno nedostatečné vzorkování z hlediska počtu projekcí (view aliasing) a z hlediska počtu paprsků v rámci jedné projekce (ray aliasing). Vzniklé artefakty mají tvar jemných proužků v blízkosti okrajů hustých objektů u prvního typu aliasingu, či ve větší vzdálenosti od jejich okrajů při druhém. V obou případech je sníženo prostorové rozlišení obrazu. [\[11\]](#page-49-0)

Artefakty způsobené chybou jednoho z detektorů, tedy z chybných hodnot jednoho paprskového integrálu v každé projekci, mají ve výsledném obraze tvar kruhu. Toto zkreslení opět do jisté míry snižuje prostorové rozlišení rekonstrukce. [\[11\]](#page-49-0)

Pohyb scény mezi projekcemi má za následek značnou distorzi v obraze, často pruhového tvaru. Objekty ležící mimo pole zájmu mohou rovněž tvořit pruhové artefakty. jejich vliv na rekonstrukci je dán tím, že se v některých projekcích neobjevují (jsou mimo zorné pole detektorů), kdežto v jiných projekcích ano, čímž nepatřičným způsobem přispívají k útlumu paprsků. [\[11\]](#page-49-0)

Artefakty lze potlačit několika způsoby a opatřeními aplikovanými před akvizicí projekcí (kalibrace přístroje a správné umístění snímaného objektu do zorného pole systému), před rekonstrukčním procesem (filtrace a váhování projekcí) a během něj (iterativní algoritmy, které berou v potaz jevy jako utvrzování svazku). [\[11\]](#page-49-0)

### <span id="page-26-0"></span>**3.2 Fantomy**

Důležitými nástroji pro posouzení vlastností CT systému jsou fantomy, objekty se známými a přesně danými vlastnostmi. Rekonstrukci obrazu fantomu lze na základě těchto vlastností využít pro kalibraci přístroje či zhodnocení kvality akvizice a rekonstrukčního procesu. [\[1\]](#page-48-1)

Fantomy jsou konstruovány tak, aby tvarem a složením umožňovaly posouzení specifických vlastností CT přístroje. Běžný je například vodní fantom, tvořený homogenním objemem vody či ekvivalentního materiálu. [\[12\]](#page-49-1) Jiné fantomy mohou obsahovat vložky s různými materiály o známém útlumu, objekty různých velikostí nebo vzory představující rozličné prostorové frekvence. [\[13\]](#page-49-2) Příklady využití některých těchto fantomů pro hodnocení kvality CT obrazu jsou uvedeny v sekci [3.4.](#page-29-0)

Krom hmotných fantomů vyrobených pro hodnocení tomografického hardware lze pro posouzení kvality rekonstrukčních algoritmů použít i fantomy matematické, digitální obrazy definované geometrie, jasových hodnot a dalších atributů. Autoři studie [\[14\]](#page-49-3) využili velkého počtu náhodně generovaných matematických fantomů k porovnání několika rekonstrukčních algoritmů statistickou analýzou. Podobný postup za použití hmotných fantomů by byl velmi finančně a časově náročný. Typickým příkladem matematického fantomu je Shepp-Loganův fantom (obrázek [1.1\)](#page-13-0), simulující tomografický řez lidskou hlavou. [\[5\]](#page-48-5)

### <span id="page-26-1"></span>**3.3 Hodnocení kvality obrazu**

Hodnocení kvality obrazu (IQA, image quality assessment) spočívá v posouzení míry znehodnocení obrazu, který byl určitým způsobem digitálně zpracován, například rekonstruován z projekcí. Nejužitečnější formou je subjektivní IQA, tedy hodnocení obrazu lidskými referenty. Lidé jsou totiž konečnými uživateli těchto obrazů a jejich názor na vzhled obrazu je tak nejrelevantnější metrikou kvality. Subjektivní způsob analýzy kvality obrazu má však řadu nevýhod. V prvé řadě je hodnocení lidskými subjekty ovlivněno velkým počtem obtížně reprodukovatelných faktorů, například

únavou nebo duševním rozpoložením. Také časová a případně i finanční náročnost IQA s větší skupinou referentů je pro aplikaci ve výzkumu často nepřípustná. [\[15\]](#page-49-4)

Objektivní IQA metody spočívají v aplikaci matematických modelů aproximujících hodnocení obrazu člověkem. Objektivní IQA lze dle dostupnosti původního obrazu rozdělit na IQA s plnou referencí (FR, full reference), IQA s omezenou referencí a IQA bez reference (NR, no reference) k originálu. Třemi populárními metodami objektivních FR-IQA jsou střední kvadratická odchylka (MSE, mean squared error), structural similarity index (SSIM) a feature similarity index (FSIM). [\[15\]](#page-49-4)

MSE představuje výkon distorze obrazu, tedy průměr kvadrátů rozdílů mezi voxely originálního a rekonstruovaného obrazu

$$
MSE = \frac{1}{WH} \sum_{j=1}^{W} \sum_{i=1}^{H} (f_{orig}(i,j) - f_{rec}(i,j))^2,
$$
\n(3.1)

kde *W* je šířka a *H* je výška obrazu ve voxelech,  $f_{orig}$  je originální referenční obraz a  $f_{rec}$  je obraz po zpracování, tedy po rekonstrukci. MSE představuje jednoduchou, výpočetně nenáročnou, intuitivní a hojně používanou metodu IQA. Hodnocení obrazu touto technikou se však v některých případech může výrazně lišit od výsledků subjektivních IQA metod. [\[15\]](#page-49-4)

Sofistikovanější IQA metrikou je SSIM. Ta předpokládá, že lidský zrak se zaměřuje zejména na strukturní informaci v obraze, tedy na závislosti mezi voxely obrazu. SSIM hodnotí míru znehodnocení snímku na základě změn jeho strukturní informace od původního obrazu. Na rozdíl od MSE nabývá SSIM hodnot pouze v intervalu ⟨−1*,* 1⟩, přičemž index rovný jedné značí naprostou shodu mezi oběma obrazy. SSIM porovnává obrazy ve třech krocích: srovnání jasu, kontrastu a struktury. Jas je vyjádřen pomocí průměrné intenzity v obraze

$$
\mu_{obr} = \frac{1}{WH} \sum_{j=1}^{W} \sum_{i=1}^{H} f_{obr}(i, j), \qquad (3.2)
$$

kontrast pomocí výběrové směrodatné odchylky jasových hodnot

$$
\sigma_{obr} = \sqrt{\frac{1}{WH - 1} \sum_{j=1}^{W} \sum_{i=1}^{H} (f_{obr}(i, j) - \mu_{obr})^2}.
$$
\n(3.3)

Obě dvě hodnoty jsou vypočítány jak pro originální, tak pro rekonstruovaný obraz. Dále je získán korelační koeficient snímků

$$
\sigma_{orig, \ rec} = \frac{1}{WH - 1} \sum_{j=1}^{W} \sum_{i=1}^{H} (f_{orig}(i, j) - \mu_{orig}) (f_{rec}(i, j) - \mu_{rec}). \tag{3.4}
$$

Všechny tyto parametry jsou pak použity ve funkcích porovnání jasu

<span id="page-27-0"></span>
$$
j(f_{orig}, f_{rec}) = \frac{2 \mu_{orig} \mu_{rec} + T_1}{\mu_{orig}^2 \mu_{rec}^2 + T_1},
$$
\n(3.5)

kontrastu

$$
k\left(f_{orig}, f_{rec}\right) = \frac{2\ \sigma_{orig}\ \sigma_{rec} + T_2}{\sigma_{orig}^2\ \sigma_{rec}^2 + T_2}
$$
\n
$$
(3.6)
$$

<span id="page-28-0"></span>a struktury

<span id="page-28-1"></span>
$$
s\left(f_{orig}, f_{rec}\right) = \frac{\sigma_{orig, rec} + T_3}{\sigma_{orig} \sigma_{rec} + T_3}.\tag{3.7}
$$

Pomocí těchto funkcí je konečně vypočítán index SSIM [\[15\]](#page-49-4)

$$
SSIM (I_{orig}, I_{rec}) = [j (I_{orig}, I_{rec})]^{\alpha} [k (I_{orig}, I_{rec})]^{\beta} [s (I_{orig}, I_{rec})]^{\gamma}.
$$
 (3.8)

Hodnoty  $T_1$ ,  $T_2$  a  $T_3$  v rovnicích [3.5](#page-27-0) až [3.7](#page-28-0) jsou stabilizační konstanty, díky kterým jmenovatel funkcí nedosahuje hodnot příliš blízkých nule. Exponenty ve vzorci [3.8](#page-28-1) jsou faktory udávající váhu jednotlivých vlastností obrazu v konečném indexu. Pokud jsou stabilizační konstanty rovny nule a váhovací faktory jednotkové, jde o speciální případ SSIM, zvaný universal quality index (UQI). [\[15\]](#page-49-4)

FSIM je rovněž sofistikovaný algoritmus pro IQA, který hodnotí obrazy primárně na základě jejich fázové kongruence a sekundárně dle gradientního rozsahu. Fázová kongruence v obraze označuje míru shody ve fázi různých prostorových frekvencí spektra obrazu v určitém bodě, což se v obraze projeví výskytem hran. FSIM vychází z předpokladu, že lidské oko získává většinu informace z obrazu v bodech s vysokou fázovou kongruencí. Gradientní rozsah byl vybrán jako sekundární metrika algoritmu FSIM, protože samotná fázová kongruence nezávisí na kontrastu v dané oblasti, kdežto subjektivní vjem kvality obrazu je na kontrastu závislý. Gradientní rozsah vnáší do indexu FSIM informaci o kontrastu v obraze. [\[16\]](#page-49-5)

Prvním krokem FSIM je extrakce map fázové kongruence a gradientního rozsahu. Mapu fázové kongruence v obraze lze získat různými metodami, například vhodnou filtrací. Extrakce mapy gradientního rozsahu z obrazu je zahájena jeho konvolucí s gradientní maskou, provádějící parciální derivaci hodnot obrazu podél jednoho ze dvou jeho rozměrů. Mapy představující vertikální a horizontální derivaci jsou pak vhodným způsobem zkombinovány, čímž vzniká konečná mapa gradientního rozsahu. Pro výpočet indexu FSIM jsou zapotřebí obě zmíněné mapy pro originální i rekonstruovaný obraz. Samotná hodnota FSIM je vypočtena ve dvou krocích: vytvořením mapy podobnosti obou obrazů a agregací hodnot této mapy do jediného indexu vyjadřujícího míru podobnosti. Postup výpočtu této metriky je principiálně velmi podobný postupu u indexu SSIM. Při vytváření podobnostního skóre z mapy podobnosti jsou jednotlivé voxely navíc váhovány maximální z obou hodnot (pro originální a rekonstruovaný obraz) fázové kongruence v tomto bodě. Konečná hodnota SSIM se pohybuje v mezích hodnot (0*,* 1⟩. [\[15\]](#page-49-4) [\[16\]](#page-49-5)

Hodnocení kvality obrazu bez reference (NR-IQA) je podstatně náročnější. Algoritmy pro NR-IQA je zpravidla nutné naučit rozpoznávat konkrétní typ distorze pomocí učební množiny obrazů znehodnocených daným způsobem a jejich hodnocení člověkem. Výzkum v tomto odvětví má za cíl vytvoření algoritmu schopného hodnotit obrazy s co možná nejmenší apriorní znalostí o jejich struktuře, typu zkreslení a korespondujícím subjektivním hodnocení. [\[17\]](#page-49-6)

Příkladem algoritmu nevyžadujícího trénink na obrazech s konkrétní distorzí a jejich předchozím subjektivním hodnocení je natural image quality identifier (NIQE). Prvním krokem NIQE je odečtení lokální střední hodnoty a normalizace každého pixelu. Takto upravené hodnoty pixelů mají přibližně normální rozdělení v případě přirozených nezkreslených obrazů, ale nikoliv u umělých či zkreslených scén. Obraz je následně rozdělen na pravidelné podoblasti, z nichž jsou vybrány ty, které obsahují největší množství informací a jsou pravděpodobně nejméně zkreslené. Vhodné podoblasti jsou vybírány na základě jejich ostrosti. Tento soubor zajímavých částí obrazu je konečně použit pro sestrojení statistického modelu. Popsaný postup je aplikován při učení NIQE, kdy je vytvořen vzorový model, i při následném IQA testovaného obrazu, kdy jsou parametry z něj extrahované porovnávány se vzorem. Jediným rozdílem při IQA je vypuštění výběru oblastí na základě jejich ostrosti, neboť je třeba posoudit kvalitu celého obrazu a ne jen jeho nejostřejších částí. Výsledný index vyjadřuje vzdálenost parametrů vzorového modelu a testovaného obrazu. [\[17\]](#page-49-6)

### <span id="page-29-0"></span>**3.4 Kvalita CT obrazu v klinické praxi**

V klinické praxi je vysoká kvalita tomografických snímků zásadní. Je totiž nutné, aby lékař byl schopen z rekonstrukce vytěžit dostatečné množství informací k sestavení správné diagnózy, což lze pouze pokud je obraz maximálně věrný původní scéně. Vyšší kvality rekonstrukce lze jednoduše dosáhnout zvýšením intenzity rentgenového záření, což by však znamenalo vyšší radiační dávku absorbovanou pacientovým tělem. Důležitou úlohou při požívání CT přístroje je nalezení přijatelného kompromisu mezi nízkou dávkou a vysokou kvalitou obrazu a jeho opakovaná kontrola v rámci programu zaručení kvality. Postup pro dosažení tohoto kompromisu přitom není zcela standardizován. [\[12\]](#page-49-1) [\[13\]](#page-49-2) [\[18\]](#page-49-7)

Rekonstrukce pomocí CT lze opět hodnotit objektivně i subjektivně. Objektivní hodnocení, nejčastěji provedené měřením fyzikálních charakteristik obrazu, je poměrně jednoduše proveditelné pomocí k tomu určených fantomů, ale nemusí zcela vypovídat o diagnostické výtěžnosti obrazů pořízených konkrétním přístrojem. Subjektivní hodnocení spočívá podobně jako u obecného IQA na posouzení souboru rekonstrukcí skupinou respondentů, v tomto případě radiologických odborníků. [\[12\]](#page-49-1)

Objektivní hodnocení je užitečné k posouzení časové stálosti a technických parametrů přístroje. Mezi běžné objektivní metriky patří uniformita, linearita, kontrastní a prostorové rozlišení, hodnocení šumu v obraze a další. [\[12\]](#page-49-1) [\[13\]](#page-49-2)

Uniformitu lze měřit pomocí uniformního vodního fantomu. Změřená hodnota HU vody by se měla pohybovat v přijatelném rozmezí kolem hodnoty 0 HU. Linearita s uniformitou úzce souvisí. Jedná se o závislost změřené hodnoty HU daného materiálu na jeho skutečném koeficientu útlumu záření, přičemž tato závislost by měla být lineární. Linearitu lze měřit pomocí fantomu složeného z různých materiálů se známými hodnotami CT čísla. [\[12\]](#page-49-1)

Prostorové rozlišení je schopnost zobrazovací modality rozlišit dva objekty, pokud jejich rozměry a vzájemná vzdálenost je velmi malá. Čím bližší objekty je systém schopen zobrazit jako stále oddělené, tím lepší je jeho prostorové rozlišení. [\[12\]](#page-49-1) Dobrým kvantifikátorem zde je modulační přenosová funkce systému, která vyjadřuje přenos jednotlivých prostorových frekvencí ze scény na obraz. Funkci lze sestrojit za použití fantomu složeného z velmi tenkého drátku umístěného kolmo na výsledný rekonstruovaný řez. Drátek se skládá z vhodného dostatečně kontrastního materiálu a ve své podstatě představuje dvourozměrný impuls, jeho rekonstrukce pak impulsní charakteristiku (PSF, point spread function) systému. Aplikací FT na tuto rekonstrukci tak obsluha přístroje získá informaci o zastoupení jednotlivých prostorových frekvencí v obraze. [\[18\]](#page-49-7)

Šum je mírou neurčitosti ve změřené hodnotě útlumu rentgenového paprsku v objektu. Jako takový jej lze přímočaře kvantifikovat jako směrodatnou odchylku od průměrné hodnoty HU v rekonstrukci homogenního fantomu. Pro hodnocení je využita oblast zájmu o velikosti desetiny celkové plochy řezu fantomem. [\[12\]](#page-49-1)

Kontrastní rozlišení systému vyjadřuje, při jak malém rozdílu v útlumu mezi objektem a okolím je systém stále schopen tento objekt věrně zobrazit jako odlišný od okolí. Kontrastní rozlišení je významně ovlivněno šumem, takže jej lze charakterizovat poměrem signálu k šumu nebo kontrastu k šumu v obraze. [\[12\]](#page-49-1) [\[18\]](#page-49-7)

Subjektivní hodnocení lze rozdělit na psychofyzikální a diagnostické. Zatímco psychofyzikální metriky kvantifikují podobné vlastnosti systému jako objektivní parametry, diagnostické hodnocení vyjadřuje, nakolik jsou snímky daného přístroje vhodné k diagnóze pacienta. Ve snímcích s vyšším diagnostickým hodnocením lze například snáze rozpoznat patologická ložiska. [\[12\]](#page-49-1)

Subjektivní posouzení prostorového rozlišení lze provést pomocí homogenního fantomu, prokládaného na různých místech pruhy kontrastního materiálu o různém počtu čar na jednotkovou vzdálenost. Každá tato oblast představuje určitou prostorovou frekvenci a je charakterizována jednotkou  $lp/cm$  (počet párů čar na centimetr). V rekonstrukci je vyhodnocena oblast s nejvyšší hodnotou  $lp/cm$ , ve které stále lze rozeznat jednotlivé čáry. [\[13\]](#page-49-2)

Pro posouzení kontrastního rozlišení je vhodná rekonstrukce fantomu obsahujícího válce různých průměrů a úrovní kontrastu oproti pozadí. Hodnotitel pak uvádí průměr nejmenšího válce, který byl schopen za daného kontrastu rozeznat. [\[12\]](#page-49-1) [\[13\]](#page-49-2)

Pro diagnostické hodnocení slouží rekonstrukce zobrazující určitý známý typ patologie. Použité obrazy obsahující atypické anatomické struktury přitom mohou být autentické nebo digitálně upravené. Běžnou metodou při tomto přístupu je analýza vizuálního hodnocení. Respondenti hodnotí testované snímky podle viditelnosti daných anatomických struktur buď v porovnání s referenčním obrazem, nebo s ostatními rekonstrukcemi ve studii. Soubor známek poskytnutý větším množstvím respondentů je pak statisticky vyhodnocen. [\[12\]](#page-49-1)

Další možností posouzení rekonstrukcí z hlediska diagnostické použitelnosti je analýza ROC křivky (v angličtině Receiver Operating Characteristic curve) odborníka hodnotícího soubor snímků. Lékař ke každé rekonstrukci uvádí míru jistoty, s jakou se podle něj v obraze nachází patologie. Tento odhad je porovnán s výsledky takzvaného zlatého standardu, testu, jehož výstupy jsou považovány za správné a tudíž referenční. Výsledné hodnoty senzitivity (míra správné detekce patologií) a specificity (míra správně rozeznané absence patologií) při různých úrovních jistoty jsou použity k sestrojení ROC křivky, kterou lze dále analyzovat. Běžným kvantifikátorem kvality posuzované metody je obsah plochy pod ROC křivkou. Ten se pohybuje v rozsahu hodnot ⟨0*,* 1⟩, pro náhodné rozdělení testovaných snímků do dvou kategorií je roven hodnotě 0*,* 5 a s vyšší diskriminativní schopností metody se blíží k hodnotě 1. Při analýze ROC křivek pro posouzení tomografických rekonstrukcí je zapotřebí velký počet snímků, avšak jen několik hodnotitelů, zatímco pro analýzu vizuálního hodnocení je tomu naopak. [\[12\]](#page-49-1)

Kvalitativní hodnocení tomografického snímku lze v klinické praxi použít pro posouzení vlastností CT přístroje při jeho instalaci [\[13\]](#page-49-2), kontrolu kvality tohoto přístroje v průběhu času [\[12\]](#page-49-1) nebo standardizaci snímacích protokolů u různých přístrojů jednoho zdravotnického zařízení. [\[18\]](#page-49-7)

Výrobci tomografických přístrojů rovněž nejsou jednotní při posuzování kvality svých výrobků. Interpretace parametrů přístroje týkajících se dosažitelné kvality rekonstruovaných snímků nemusí být jednoduchá. Jedna vlastnost CT scanneru, například kontrastní rozlišení, může být vyjádřena různými metrikami, jejichž hodnoty byly získány použitím různých akvizičních protokolů a parametrů rekonstrukce. Tyto podmínky navíc v dokumentaci často nejsou uvedeny v celém svém znění. Výrobce může použít speciální akviziční protokoly určené výhradně k hodnocení vlastností přístroje, čímž může dosáhnout velmi příznivých výsledků. Ty jsou však nerelevantní, pokud přístroj není schopen poskytnout podobně kvalitní rekonstrukce v běžném provozu. V současné době je na mezinárodní úrovni vyvíjena snaha potlačit tuto nejednotu v deklarovaných charakteristikách přístrojů výrobci. Určitou úroveň porovnatelnosti mezi jednotlivými výrobky má zaručit standardizace postupů měření a fantomů k tomu použitých. [\[19\]](#page-50-0)

# <span id="page-32-0"></span>**4 SIMULACE REKONSTRUKCE OBRAZU V PROSTŘEDÍ MATLAB**

### <span id="page-32-1"></span>**4.1 Dopředná projekce**

K provedení rekonstrukce obrazu musí být originální snímek transformován do podoby sinogramu. Simulace Radonovy transformace je provedena ve třech krocích. Originální obraz je nejdříve natočen o úhel odpovídající úhlu projekce, načež je provedena sumace hodnot aproximující paprskový integrál pro každý paprsek. Posledním krokem je vložení vzniklé projekce do sloupce sinogramu odpovídajícího jejímu úhlu.

Počet paprsků je zvolen tak, aby každá projekce byla reprezentována dostatečně vysokým počtem vzorků. Při předpokladu, že obraz je čtvercový, je nejširším řezem obrazu jeho diagonála, jejíž délku ve voxelech lze aproximovat jako ⌈︁<sup>√</sup> 2*W* ⌉︁ , kde *W* je šířka obrazu. Tato hodnota je tedy zvolena jako počet paprsků.

Otočení obrazu je v prostředí Matlab provedeno pomocí vestavěné funkce imrotate. Při natočení jsou hodnoty jednotlivých voxelů interpolovány, čímž může v hrubých datech vznikat odchylka, která je v podstatě způsobená vzorkováním obrazu.

### <span id="page-32-2"></span>**4.2 Analytická rekonstrukce**

Po získání hrubých dat lze přistoupit k rekonstrukci obrazu jednotlivými algoritmy. Jako zástupce analytických algoritmů byla zvolena metoda FBP. Klíčovou součástí FBP je filtrace, která je zde prováděna ve frekvenční oblasti. Samotný filtr je však nejdříve vyjádřen vzorky své impulsní charakteristiky

$$
h(n) = \begin{cases} \frac{1}{4}, & n = 0\\ 0, & n \text{ sudé} \\ \frac{-1}{(n\pi)^2}, & n \text{ liché,} \end{cases}
$$
(4.1)

která je teprve pomocí FFT převedena na charakteristiku frekvenční. Výsledek je podobný filtru získanému daleko přímočařejší metodou vzorkování spojité frekvenční charakteristiky tvaru  $|\omega|$ , avšak s drobnými rozdíly ve stejnosměrné složce a nízkých frekvencích. Spojitý ramp filtr na nulové frekvenci vykazuje nulový přenos. Tato vlastnost se při vzorkování přenáší i do jeho diskrétní varianty. Digitální ramp filtr s nulovým přenosem stejnosměrné složky však ve výsledné rekonstrukci způsobuje nepřesnosti. [\[20\]](#page-50-1)

U FFT diskrétní impulsní charakteristiky je vzorek odpovídající stejnosměrné složce spektra nenulový a pozitivní, avšak s rostoucím počtem vzorků frekvenční charakteristiky se limitně blíží k nule. Přesná hodnota tohoto prvku je

<span id="page-33-1"></span>
$$
H(0) = \sum_{n=0}^{M-1} h(n).
$$
\n(4.2)

Některé nízkofrekvenční složky jsou rovněž nepatrně vyšší než v případě vzorkování spojité funkce  $|\omega|$ , ale při vyšších frekvencích jsou obě dvě metody tvorby filtru prakticky shodné. Nenulová hodnota  $H(0)$  má za následek přesnější filtraci diskrétních projekcí. [\[20\]](#page-50-1) Filtr je konečně za účelem potlačení šumu apodizován vhodným oknem typu dolní propusti.

Pokud má projekce  $N$  vzorků, výstupem filtrace musí rovněž být  $N$  validních hodnot. Aby toho bylo docíleno, musí být provedena kruhová konvoluce impulsní charakteristiky filtru s projekcí, přičemž obě tyto funkce jsou považovány za periodické. Délka impulsní charakteristiky přitom musí být nejméně  $2N - 1$ , ale může být i libovolně delší, neboť s její délkou roste i přesnost filtrace. Filtr je převeden do frekvenční oblasti, kde ekvivalentní operací ke kruhové konvoluci je prosté násobení frekvenčních spekter prvek po prvku. [\[20\]](#page-50-1)

Projekce jsou pomocí 1D FFT transformovány na svá frekvenční spektra. Před transformací jsou data doplněna nulami tak, aby počet transformovaných vzorků odpovídal délce filtru. Po transformaci projekcí následuje jejich násobení s frekvenční charakteristikou filtru a zpětná transformace do Radonova prostoru skrze inverzní FFT.

Po filtraci je provedena samotná zpětná projekce. Nejdříve je vytvořena čtvercová matice stejné šířky, jako je šířka sinogramu. Do každého řádku matice je vložena daná projekce, čímž vzniká jakási její "čmouha". Matice je pak natočena do úhlu, pod kterým byla původní projekce pořízena, a přičtena k obrazové matici, což představuje promítnutí projekce do obrazového prostoru. Pro natočení je opět použita funkce imrotate a lineární interpolace voxelů. Tento postup je opakován pro každou projekci, výsledná rekonstrukce je tedy tvořena superpozicí všech dílčích "čmouh".

Pokud je algoritmus FBP aplikován tak, jak je zde uvedeno, nezachovává obecně správný rozsah hodnot původního obrazu. Původní rozsah lze s přijatelnou přesností obnovit váhováním rekonstrukce pomocí faktoru

$$
s = \frac{\text{suma hodnot jedné projekce}}{\text{suma hodnot rekonstrukce}}.\tag{4.3}
$$

Pro potlačení vlivu šumu na tento faktor lze místo sumy hodnot jedné projekce použít průměrnou sumu projekcí v sinogramu. [\[20\]](#page-50-1)

#### <span id="page-33-0"></span>**4.3 Iterativní rekonstrukce**

Iterativní metody vyžadují na svém vstupu matici vah odpovídající dané geometrii akvizice hrubých dat. V tomto případě lze vycházet z postupu použitého u simulace dopředné projekce.

Pro každý paprsek je vytvořena matice nul o stejné velikosti jako originální obraz, do které je vložen jednotkový pruh reprezentující dráhu paprsku. Hodnoty voxelů uvnitř paprsku jsou jednotkové, protože je předpokládán jednotkový příspěvek každého voxelu původního objemu k paprsku a šířka paprsku rovná šířce jednoho voxelu. Pokud by paprsek procházel podél hranice dvou řad voxelů tak, že by do každé řady zasahoval polovinou své šířky, byl by příspevěk obou řad k celkové hodnotě paprskového integrálu poloviční. Matice s těmito simulovanými paprsky jsou pak otáčeny o definované úhly stejným způsobem jako u dopředné projekce a do matice vah **W** je ukládán příspěvek každého voxelu ke každému paprskovému integrálu každé projekce.

Matice **W** dosahuje velmi velkých rozměrů, například pro čtvercový obraz o délce hrany 256 pixelů a 180 projekcí je při zde zvoleném postupu nutno sestrojit matici o velikosti 65 520 × 65 536 hodnot. K jednomu paprskovému integrálu však přispívá jen malá část voxelů obrazu, takže většina hodnot matice **W** je nulová. Jedná se o řídkou matici, kterou Matlab umožňuje uložit jako datový typ *sparse*. U něj jsou ukládány pouze nenulové hodnoty a jejich indexy. [\[9\]](#page-48-9) Tímto postupem je ušetřeno podstatné množství paměti počítače.

Při použití takto vytvořené matice vah k simulaci dopředné projekce obrazu je ve výstupním sinogramu zřetelná distorze kolem projekcí odpovídajících úhlům snímání 45<sup>∘</sup> a 135<sup>∘</sup> (viz obrázek [4.1\)](#page-35-0), způsobená aliasingem. [\[9\]](#page-48-9) Distorze se objevuje i v úhlech 225<sup>∘</sup> a 315<sup>∘</sup> , pokud jsou projekce pod těmito úhly přítomny v sinogramu. Nedokonalým, ale jednoduchým způsobem, jak tento nežádoucí jev potlačit, je zavedení hustějšího vzorkování obrazu. V této práci byla matice příspěvků jednotlivých voxelů k danému paprsku nejdříve zvětšena faktorem dvou (což představuje dvojnásobné vzorkování), otočena o daný úhel projekce a zmenšena na původní velikost, aby její rozměr znova odpovídal originálnímu obrazu. Změna velikosti s sebou přináší průměrování hodnot několika voxelů do jednoho, což na prostorové frekvence působí jako filtr typu dolní propusti. Pro snížení výpočetní náročnosti a nároků na úložný prostor byl tento postup aplikován pouze pro nejvíce zkreslené projekce v úzkém okolí úhlů 45<sup>∘</sup> a 135<sup>∘</sup> .

Po vygenerování matice vah je možné přistoupit k samotné rekonstrukci. V této práci je pro svou jednoduchost a stabilitu použit algoritmus SIRT. Pro správné pochopení použitého vzorce je třeba zmínit, že vzorec [2.4](#page-21-1) představuje proces dopředné projekce, tedy získání souboru projekcí z obrazu. Opačná operace, zpětná projekce, je pak vyjádřena rovnicí

$$
\mathbf{v} = \mathbf{W}^{\mathrm{T}} \mathbf{p}.\tag{4.4}
$$

Protože **W** obecně není invertibilní matice, nelze soustavu rovnic [2.4](#page-21-1) řešit přímo, nýbrž je nutné použít metodu, která bude k výsledku iterativně konvergovat. [\[21\]](#page-50-2)

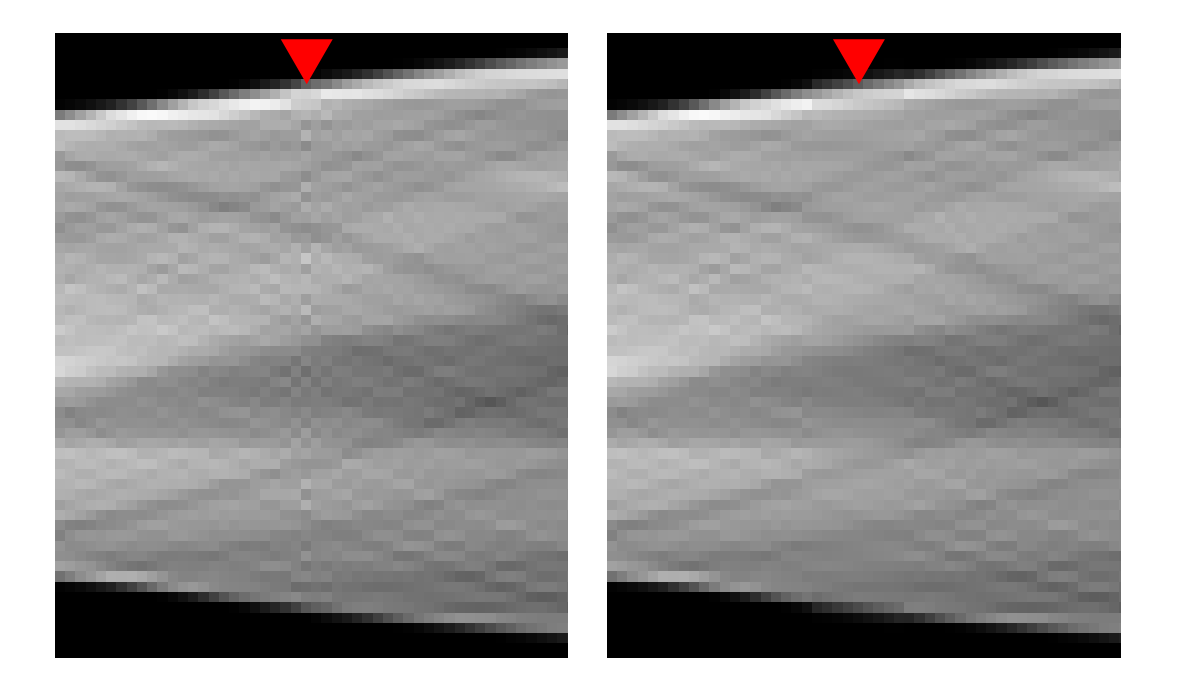

Obr. 4.1: Detail sinogramu s distorzí kolem projekce pro úhel 45<sup>∘</sup> (vlevo) a detail stejné oblasti sinogramu, ve kterém byla distorze v této projekci do jisté míry potlačena (vpravo). Projekce odpovídající úhlu 45<sup>∘</sup> jsou označeny červeným ukazatelem.

<span id="page-35-0"></span>Vzorec

$$
\mathbf{v}^{k+1} = \mathbf{v}^k + \lambda \left\{ \mathbf{C} \mathbf{W}^{\mathrm{T}} \mathbf{R} \left[ \mathbf{p} - \mathbf{W} \mathbf{v}^k \right] \right\} \tag{4.5}
$$

je použit pro iterativní řešení rekonstrukce obrazu u metody SIRT. Část vzorce v hranatých závorkách představuje dopřednou projekci aktuálního odhadu obrazu, zatímco část ve složených závorkách provádí zpětnou projekci. **C** je diagonální matice obsahující inverzní hodnoty součtů prvků ve sloupcích **W**, **R** je pak diagonální matice obsahující inverzní hodnoty součtů v řádcích  $W$ . [\[21\]](#page-50-2) Proměnná  $\lambda$  je relaxační koeficient. [\[9\]](#page-48-9)

Koeficient  $\lambda$  je číslo v intervalu  $(0,1)$ , které zmírňuje příspěvek každé iterace a s ní i chyby výpočtu k rekonstrukci. Při vyšších hodnotách koeficientu bude výsledný obraz obsahovat artefakty, zatímco při příliš nízkých hodnotách bude rekonstrukce rozmazaná. <sup>[\[9\]](#page-48-9)</sup> Hodnota  $\lambda$  může být konstantní, ale také může být funkcí kroku iterace. [\[10\]](#page-48-10)

Samotná rekonstrukce obrazu algoritmem SIRT je přímočará. Vstupy algoritmu jsou matice vah **W**, hrubá data získaná Radonovou transformací původního obrazu a prvotní odhad rekonstruovaného obrazu. Odhad může být homogenní o libovolné hodnotě, popřípadě lze k tomuto účelu použít rekonstrukci analytickou metodou.

### <span id="page-36-0"></span>**4.4 Kvalitativní hodnocení obrazů**

Kvalita rekonstrukce obrazů je hodnocena pomocí metrik MSE, SSIM a FSIM. Pro FSIM byl použit zdrojový kód vytvořený autory této techniky, kteří jej poskytli k volnému užití pro nekomerční účely. [\[16\]](#page-49-5) Zbylé dva indexy byly vypočteny dle postupů uvedených v sekci [3.3.](#page-26-1)

Aby výsledky hodnocení obrazu měly statistickou váhu, je třeba provést IQA pro velké množství různých rekonstruovaných obrazů. [\[14\]](#page-49-3) Za tímto účelem byla v prostředí Matlab vytvořena funkce generující šedotónový čtvercový fantom s namátkovým rozmístěním předem určeného počtu geometrických tvarů (obdélníků či elips). Tvary mají náhodné jasové hodnoty, které se pohybují v rozmezí ⟨0*,* 1⟩, a jejich rozměry jsou rovněž určeny náhodně. Příklad dvou takovýchto matematických fantomů je uveden na obrázku [4.2.](#page-36-1) V této práci byly generovány fantomy o šířce 256 pixelů, obsahující 10 obrazců.

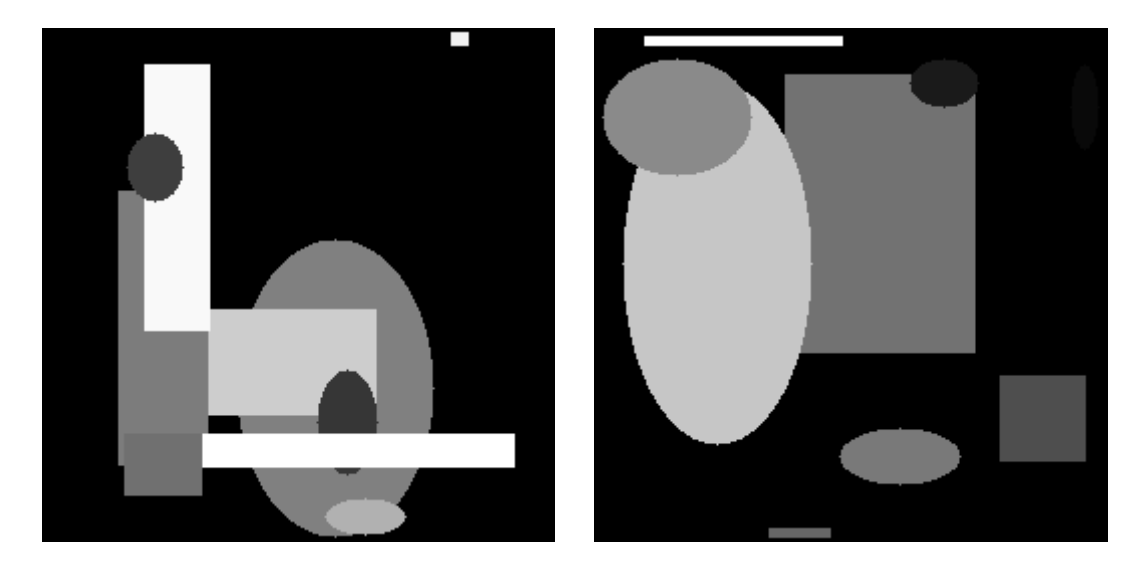

Obr. 4.2: Ukázka dvou možných fantomů vygenerovaných za účelem statistického hodnocení rekonstrukčních algoritmů.

<span id="page-36-1"></span>Samotná statistická analýza výsledků simulované rekonstrukce spočívá v porovnání kvality analytických a iterativních rekonstrukčních algoritmů. V literatuře se obecně jako přednost iterativních algoritmů uvádí vyšší kvalita rekonstrukce ([\[4\]](#page-48-4), [\[2\]](#page-48-2), [\[3\]](#page-48-3)). Jako nulová hypotéza  $H_0$  zde vystupuje tvrzení, že rekonstrukce provedené oběma metodami se neliší svou kvalitou (formálně se tedy neliší střední hodnota IQA metrik obou metod pro daný soubor fantomů). Dle alternativní hypotézy  $H_A$ je iterativní rekonstrukce z hlediska kvality obrazu nadřazená rekonstrukci analytické, jinými slovy metriky IQA vykazují příznivější hodnoty u algoritmu SIRT než u FBP.

| Metrika     | algoritmus | střední hodnota | výběrová směrodatná odchylka |
|-------------|------------|-----------------|------------------------------|
| <b>MSE</b>  | analytický | 0,0016          | $5,4302 \cdot 10^{-4}$       |
| <b>MSE</b>  | iterativní | 0,0013          | $4,1873 \cdot 10^{-4}$       |
| <b>SSIM</b> | analytický | 0,9913          | 0,0067                       |
| <b>SSIM</b> | iterativní | 0,9933          | 0,0051                       |
| <b>FSIM</b> | analytický | 0,9756          | 0,0171                       |
| <b>FSIM</b> | iterativní | 0,9714          | 0,0191                       |

<span id="page-37-1"></span>Tab. 4.1: Základní statistické míry zpracovávaných souborů hodnot

Každý z 30 vygenerovaných fantomů byl pomocí Radonovy transformace převeden na soubor 180 projekcí mezi úhly 0 <sup>∘</sup> až 179<sup>∘</sup> vzhledem k vertikále. Tato hrubá data byla následně využita pro rekonstrukci obrazu pomocí obou vybraných algoritmů. Pro filtraci u FBP byl zvolen Ram-Lak filtr apodizovaný Hammingovým oknem, což je populární volba v praktických aplikacích. [\[2\]](#page-48-2) SIRT byl vybrán jako zástupce iterativních technik pro svou dobrou stabilitu. [\[9\]](#page-48-9) Rekonstrukce skrze tento algoritmus byla ukončena po 200 iteracích s relaxačním koeficientem  $\lambda$  hyperbolicky klesajícím od hodnoty 1 až po 0*,*2. Obě rekonstrukce byly porovnány s původním obrazem a na výsledných souborech metrik IQA byly provedeny statistické testy.

Jednotlivé hodnoty IQA jsou na sebe vázány skrze původní obrazy. Cílem testů je zjistit, zda použitý iterativní algoritmus poskytuje kvalitnější rekonstrukce obrazu nežli algoritmus analytický. Ke statistickému testování hypotéz lze s přihlédnutím k těmto faktorům použít jednostranný párový t-test nebo jednostranný Wilcoxonův signed rank test. Zvolený test bude levostranný v případě porovnání hodnot MSE, neboť menší hodnoty zde znamenají vyšší kvalitu rekonstrukce. U zbylých dvou metrik bude test pravostranný. Aby bylo možné aplikovat t-test, je nutné, aby analyzovaná data měla normální rozdělení. Pro výběr vhodného testu je tak nutné posoudit normalitu dat, k čemuž byl použit Kolmogorov-Smirnovův test. U všech testů byla jako hladina významnosti  $\alpha$  zvolena hodnota 0,05.

#### <span id="page-37-0"></span>**4.5 Zhodnocení výsledků simulované rekonstrukce**

Tabulka [4.1](#page-37-1) shrnuje základní statistické míry jednotlivých souborů IQA. V tabulce [4.2](#page-38-0) jsou uvedeny výsledky Kolmogorov-Smirnovova testu pro rozdíly mezi jednotlivými hodnotami daných metrik analytického a iterativního rekonstrukčního algoritmu. Vzhledem k výsledkům tohoto testu lze předpokládat, že rozdíly souborů nemají ani v jednom případě normální rozdělení a nelze tak použít parametrický t-test.

<span id="page-38-0"></span>Tab. 4.2: Výsledky Kolmogorov-Smirnovova testu pro rozdíly jednotlivých kvalitativních hodnocení analytické a iterativní techniky

| Metrika     | p-hodnota              | $\alpha$ | symetrie dat |
|-------------|------------------------|----------|--------------|
| <b>MSE</b>  | $2,7255 \cdot 10^{-7}$ | 0.05     | nesymetrická |
| <b>SSIM</b> | $2,6626 \cdot 10^{-7}$ | 0.05     | nesymetrická |
| <b>FSIM</b> | $2,7114 \cdot 10^{-7}$ | 0,05     | nesymetrická |

<span id="page-38-1"></span>Tab. 4.3: Výsledky statistické analýzy pro Wilcoxonův signed-rank test.  $\mu_{an}$  značí střední hodnotu dané metriky pro analytickou rekonstrukci,  $\mu_{it}$  pak střední hodnotu pro rekonstrukci iterativní metodou.

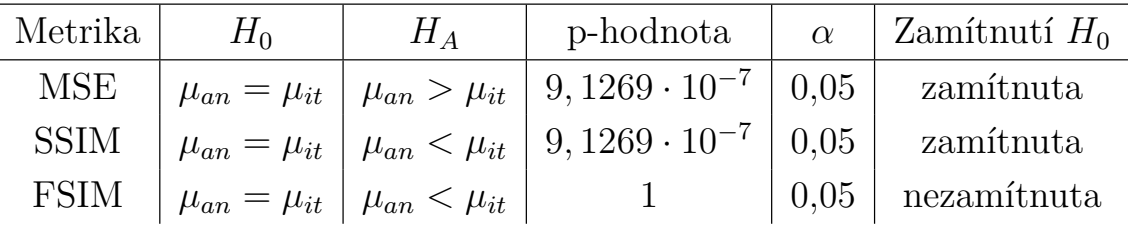

Pro další analýzu byl s přihlédnutím na výsledky Kolmogorov-Smirnovova testu použit neparametrický Wilcoxonův signed rank test, který nevyžaduje, aby vstupní data měla určité statistické rozdělení. S jeho pomocí bylo možné zamítnout nulovou hypotézu o rovnosti středních hodnot metrik MSE a SSIM (při použití těchto dvou způsobů IQA je výstup iterativní metody považován za kvalitnější), avšak nepodařilo se prokázat statisticky významné zlepšení kvality obrazu po aplikaci iterativní techniky u indexu FSIM. Ve skutečnosti byla podle tohoto indexu kvalitnější analytická rekonstrukce. Výsledky testu jsou uvedeny v tabulce [4.3.](#page-38-1)

Výsledky statistické analýzy naznačují, že rekonstrukce pomocí SIRT je skutečně kvalitnější než obraz získaný po aplikaci FBP. Skutečnost, že u metriky FSIM nebylo prokázáno zlepšení kvality rekonstrukce při použití metody SIRT, však naznačuje, že v tomto případě u SIRT není příliš zdokonalen subjektivní vjem obrazu; FSIM totiž dle jeho autorů modeluje vnímání lidského oka přesněji než zbylé dvě metriky. [\[16\]](#page-49-5) Vypočítaná p-hodnota statistického testu pro tento index, tedy hodnota pravděpodobnosti platnosti nulové hypotézy, je rovna jedné, protože FBP z hlediska FSIM poskytovala kvalitnější rekonstrukce. Pravděpodobnost, že kvalita obrazu získaná iterativním algoritmem není vyšší než u FBP je z pohledu statistického testu 100 %. Ukázka rekonstrukce Shepp-Loganova fantomu pomocí obou metod je na Obr. [4.3.](#page-39-0)

Možným důvodem tohoto výsledku jsou zvolené parametry rekonstrukce. U algoritmu SIRT je známa jeho pomalá konvergence ke stabilnímu výsledku, proto nastavený počet iterací nemusel být dostatečný. [\[9\]](#page-48-9) Originální obrazy rovněž postrádaly jakýkoliv šum, takže již rekonstrukce pomocí FBP byla poměrně velmi blízká

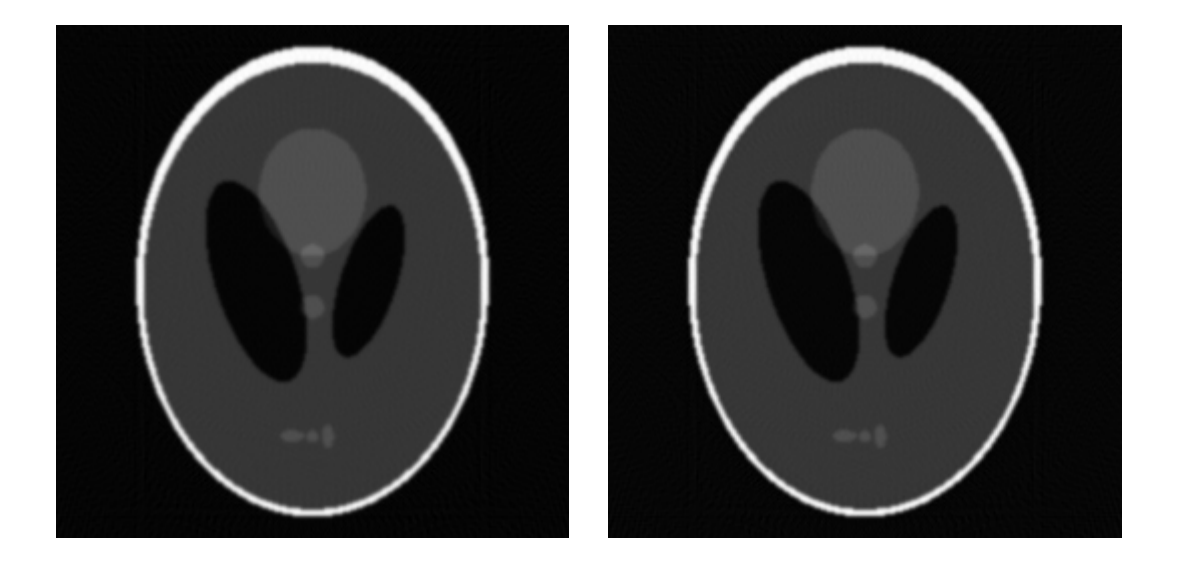

Obr. 4.3: Rekonstrukce Shepp-Loganova fantomu stejným postupem, jaký byl použit pro statistickou analýzu. Obrázek vlevo je příkladem rekonstrukce pomocí FBP za použití Hammingova okna, obrázek vpravo pak pomocí SIRT.

<span id="page-39-0"></span>původnímu snímku. Při přítomnosti šumu ve výchozích obrazech by vhodně zvolený iterativní algoritmus metodu FBP s velkou pravděpodobností předčil daleko výrazněji. [\[4\]](#page-48-4) Svou roli mohla hrát i nedokonalost ve zdrojovém kódu pro vytvoření matice vah a samotnou iterativní rekonstrukci, neboť zde musela být učiněna řada kompromisů mezi dokonalostí rekonstrukce a výpočetní náročností.

### <span id="page-40-0"></span>**5 REKONSTRUKCE TOMOGRAFICKÝCH DAT**

#### <span id="page-40-1"></span>**5.1 Rentgenová komora**

Výuková rentgenová komora firmy LD DIDACTIC GmbH, která byla použita při akvizici tomografických dat, disponuje rentgenkou s molybdenovou anodou, goniometrem pro uchycení a otáčení vzorku a scintilačním stínítkem. Stínítko je pak snímáno digitální kamerou tomografického modulu, který je ke komoře připojen. Maximální anodové napětí rentgenky dosahuje 35 kV. Výsledné rentgenové záření o energii nejvýše 35 keV je tak poměrně měkké, tedy málo pronikavé, avšak pro menší objekty složené z ne příliš hustých materiálů je i takovéto záření dostatečné k vytvoření přijatelného tomogramu. Maximální anodový proud je 1 mA. [\[22\]](#page-50-3)

Goniometrický modul umožňuje otáčení připevněným vzorkem o minimální úhlový krok 0*,*5 ∘ ; nejvyšší možný počet projekcí vzorku je tedy 720. Rentgenové záření, které prošlo vzorkem, dopadá na scintilační stínítko, kde je konvertováno na viditelné světlo. To je konečně zachyceno kamerou, čímž je zaznamenána projekce. [\[22\]](#page-50-3)

V této práci bylo pro rekonstrukci obrazů pořízeno 360 projekcí s úhlovým krokem 1 ∘ , rozlišení každé projekce bylo nastaveno na 350 × 350 pixelů. Rekonstruován byl pouze centrální 175*.* řez. Vzhledem k tomu, že zdroj rentgenového záření je fixní a téměř bodový, je zřejmé, že projekce byly pořízeny pomocí kuželového (při rekonstrukci jediné tomoroviny vějířového) paprsku. Aby bylo možno takováto data rekonstruovat, je nutná znalost vzdálenosti zdroje od středu rotace snímaného objemu. Ta byla v tomto případě přibližně 310 mm, což při rozlišení projekce zhruba 0*,* 25 mm na pixel [\[22\]](#page-50-3) činí 1240 pixelů. V dalším textu je tato vzdálenost popsána písmenem D. Detektory byly rovnoměrně rozloženy v jedné ploše kolmé na spojnici zdroje záření a středu rotace vzorku. Tato informace je relevantní, neboť úhel svíraný paprsky dopadajícími na sousední detektory se směrem k periferii mění, což musí být zohledněno při následné rekonstrukci. [\[5\]](#page-48-5)

Komora byla použita pro vytvoření sinogramu čtyř vzorků, popsaných dále v sekci [5.5.](#page-43-0)

### <span id="page-40-2"></span>**5.2 Rebinning**

Rebinning neboli konverze vějířových projekcí na paralelní je výpočetně nenáročný úkon, po jehož použití lze na sinogram aplikovat základní rekonstrukční algoritmy pro paralelní geometrii. Ve své podstatě se jedná o změnu souřadnicového systému sinogramu z úhlů  $\beta$  a  $\gamma$  na úhel  $\theta$  a vzdálenost podél projekce r. [\[6\]](#page-48-6)

Úhel  $\beta$  svírá vztažná vertikála s prostředním paprskem, tedy paprskem dopadajícím doprostřed pole detektorů. Jedná se tedy de facto o úhel projekce, zatímco  $\gamma$  popisuje úhel mezi tímto prostředním paprskem a parsky dopadajícími na jednotlivé detektory. Pro zjednodušení tohoto i následujících postupů lze uvažovat, že střed řady detektorů je umístěn ve středu rotace vzorku a detektory se tak nacházejí uvnitř samotného snímaného objemu. [\[5\]](#page-48-5) Při tomto zjednodušení a znalosti vzdálenosti D je možné vějířový sinogram  $Q(\beta, \gamma)$  transformovat na paralelní  $Q(\theta, r)$ pomocí vzorců

<span id="page-41-1"></span>
$$
r = s \cos(\gamma) \qquad \theta = \beta + \gamma. \tag{5.1}
$$

Vzorce [5.1](#page-41-1) je možné přepsat následujícím způsobem:

$$
r = \frac{tD}{\sqrt{D^2 + t^2}} \qquad \theta = \beta + \tan^{-1}\left(\frac{t}{D}\right),\tag{5.2}
$$

kde t představuje vzdálenost detektoru od středu projekce. Tato transformace souřadnic byla použita pro rebinning dat. [\[5\]](#page-48-5)

Jeden sloupec vějířového sinogramu po transformaci souřadnic tvoří šikmou linii, která obecně v závislosti na konkrétní geometrii nemusí být lineární. Rozložení vějířových dat v paralelním sinogramu po rebinningu je ilustrováno na obrázku [5.1.](#page-41-0) Jednotlivé body původních projekcí nemusí padnout přesně do bodů, ve kterých je vzorkován paralelní sinogram. V takovém případě je nutné data interpolovat. [\[6\]](#page-48-6) V této práci byla použita interpolace pomocí váhování dat inverzní hodnotou jejich vzdálenosti od požadovaných bodů.

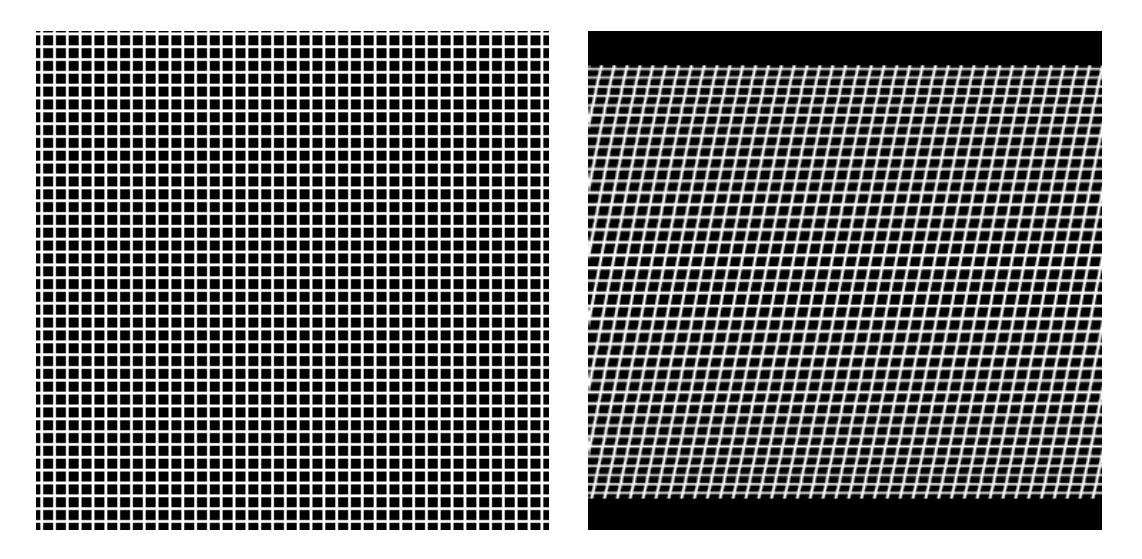

<span id="page-41-0"></span>Obr. 5.1: Obrázek vlevo ilustruje vzorkování vějířových dat; každý průsečík představuje jeden datový bod. Vpravo je pak znázorněn způsob, jakým jsou tato data mapována na paralelní sinogram.

### <span id="page-42-0"></span>**5.3 FBP pro vějířová data**

Algoritmus typu FBP pro vějířová data a rovnoměrné uspořádání detektorů v jedné linii lze pomocí programového kódu realizovat ve třech krocích. Prvním je váhování sinogramu dle předpisu

$$
R'_{\beta_i}(t) = R_{\beta_i}(t) \cdot \frac{D}{\sqrt{D^2 + t^2}}.\tag{5.3}
$$

Druhým krokem je konvoluce každé projekce s impulsní charakteristikou filtru. Tuto konvoluci lze samozřejmě provést ve frekvenční oblasti jako násobení frekvenční charakteristiky filtru a FT projekce. Impulsní charakteristika je nápadně podobná charakteristice [4.2](#page-33-1) určené pro paralelní data:

$$
Q_{\beta_i}(t) = R'_{\beta_i}(t) * g(t) = R'_{\beta_i}(t) * \frac{h(t)}{2}.
$$
\n(5.4)

Filtr je opět vhodné upravit vyhlazovacím apodizačním oknem. Posledním krokem je váhovaná zpětná projekce

$$
f(x,y) = \sum_{i=1}^{M} \frac{D^2 \cdot Q_{\beta_i}(s')}{(D + r \sin(\beta - \phi))^2},
$$
\n(5.5)

kde  $(r, \phi)$  jsou polární souřadnice rekonstrukce a  $s'$  je označení paprsku projekce  $\beta_i$ , který prochází bodem  $(x, y)$ . Pokud žádný paprsek projekce neprochází přímo daným bodem, je nutná interpolace.  $M$  je počet projekcí. [\[5\]](#page-48-5)

### <span id="page-42-1"></span>**5.4 SIRT pro vějířová data**

Samotný algoritmus SIRT je z hlediska snímací geometrie univerzální, je však nutné použít váhovou matici **W**, která této geometrii odpovídá.

Nejdříve byla ze znalosti vzdálenosti  $D$  vypočtena vzdálenost  $d$  zdroje od středu každého sloupce voxelů paralelního s postavením detektorů. Dále byl vypočítán tangent úhlu  $\psi$  mezi každým paprskem a spojnicí zdroje se středem rotace. Tyto dvě hodnoty pak umožnily výpočet vzdálenosti  $v$  průsečíku daného paprsku a sloupce voxelů od středu tohoto sloupce pomocí vzorce

$$
v_{\psi}(a) = d_a \cdot \tan(\psi). \tag{5.6}
$$

V tomto vzorci představuje index sloupce voxelů. Jednotkový příspěvek objemu k útlumu paprsku pak byl v každé řadě rozdělen mezi dva voxely nejbližší průsečíku, a to podle vzdálenosti tohoto průsečíku od středu daného voxelu. Pro názornost jsou všechny použité míry uvedeny na náčrtu [5.2.](#page-43-1) Z takto sestrojeného modelu geometrie snímání byla nakonec sestrojena **W**.

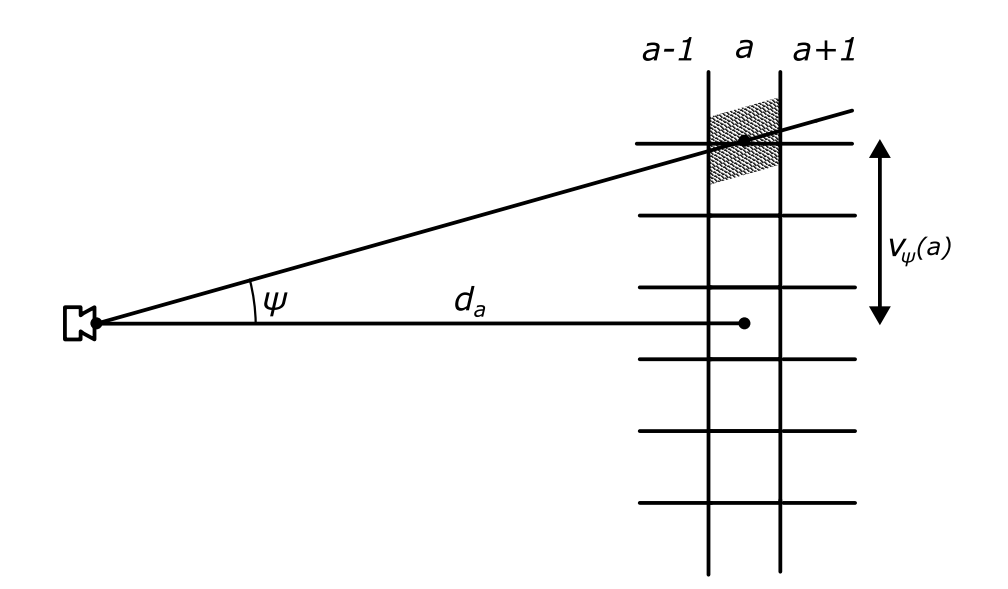

<span id="page-43-1"></span>Obr. 5.2: Náčrt odhadu geometrie snímání projekcí použitého při tvorbě matice vah algoritmu SIRT. Zvýrazněná oblast ve sloupci voxelů s indexem představuje, jak daný sloupec přispěl k útlumu daného paprsku.

### <span id="page-43-0"></span>**5.5 Výsledky**

Výše popsané algoritmy byly implementovány při rekonstrukci tomografických řezů čtyřmi různými vzorky. Aby byly do určité míry potlačeny nehomogenity způsobené snímacím systémem rentgenové komory, byla před samotnou rekonstrukcí od každého řádku sinogramu odečtena průměrná hodnota pozadí v tomto řádku. První dva snímky zobrazují podélný a příčný řez plastovým ozubeným kolem. Třetí rekonstrukce představuje řez přípravkem obsahujícím různé materiály, jmenovitě voskový pastel, tuhu, parafínový vosk, plastelínu a hliníkovou folii. Poslední obraz je řez plochou složenou z kostek stavebnice Lego. Každý vzorek byl rekonstruován čtyřmi různými způsoby, jmenovitě algoritmy FBP a SIRT pro vějířová i rebinovaná paralelní data, pro celkový počet šestnácti rekonstrukcí. Jednotlivé rekonstrukce každého vzorku jsou uvedeny v příloze [A.](#page-53-0) Filtr u FBP byl apodizován Hammingovým oknem. Relaxační koeficient algoritmů SIRT se během 200 iterací snižoval hyperbolicky od hodnoty 1 až po hodnotu 0*.*2. Po 200*.* iteraci byla rekonstrukce v případě paralelních i vějířových dat ukončena.

Kvalita rekonstrukcí byla objektivně zhodnocena algoritmem NIQE, jehož zdrojový kód byl autory poskytnut k volnému užití. Pro učení algoritmu bylo použito 52 obrazů rekonstruovaných pomocí softwaru *Computed Tomography* firmy LD DI-DACTIC GmbH, dodávaného k tomografickému modulu této společnosti. Ten k rekonstrukci používá určitou verzi postupu FBP, avšak specifika tohoto algoritmu

| Rekonstrukce               | FBP pro vějířová data  | FBP pro paralelní data  |
|----------------------------|------------------------|-------------------------|
| Podélný řez ozubeným kolem | 13,3194                | 12,1041                 |
| Příčný řez ozubeným kolem  | 13,1852                | 12,6970                 |
| Materiály                  | 12,4915                | 12,9346                 |
| Plocha                     | 12,8806                | 12,9033                 |
| Rekonstrukce               | SIRT pro vějířová data | SIRT pro paralelní data |
| Podélný řez ozubeným kolem | 12,1841                | 12,6917                 |
| Příčný řez ozubeným kolem  | 12,8214                | 12,8246                 |
| Materiály                  | 12,3647                | 12,9805                 |
| Plocha                     | 12,6395                | 12,9982                 |

<span id="page-44-0"></span>Tab. 5.1: Hodnoty IQA indexu NIQE pro řezy jednotlivými vzorky rekonstruované různými algoritmy.

nejsou zveřejněna. [\[22\]](#page-50-3) Tyto snímky tak byly brány jako standard pro porovnání s algoritmy realizovanými v prostředí Matlab v rámci této práce. Hodnoty indexu NIQE pro jednotlivé obrazy jsou uvedeny v tabulce [5.1.](#page-44-0)

Index kvality NIQE dosahuje v tomto případě poměrně úzkého rozmezí hodnot mezi 12*,* 1041 až 13*,* 3194. Pro různé vzorky bylo nejlepší kvality dle tohoto indexu dosaženo pomocí odlišných algoritmů. Z těchto důvodů spolu s malým počtem rekonstrukcí nelze index NIQE s jistotou použít pro statistickou analýzu a porovnání výsledků jednotlivých algoritmů v této práci. Nabízí se však možnost subjektivního hodnocení obrazů.

Je zřejmé, že jednotlivé algoritmy vynikají v odlišných parametrech rekonstrukce. Iterativní postupy typu SIRT pro paralelní i vějířovou geometrii efektivně potlačují šum, ale s ním i užitečné vyšší prostorové frekvence v obraze, v důsledku čehož jsou ztraceny drobné detaily snímaných objektů. Rozdíly v prostorovém rozlišení rekonstrukcí lze nejsnáze pozorovat na snímcích podélného řezu ozubeným kolem (obrázek [A.1\)](#page-53-1), zatímco zastoupení šumu je nejvhodnější posoudit na snímcích plochy (obrázek [A.4\)](#page-56-0), kde lze mimochodem rovněž postřehnout cupping artefakt, zmíněný v sekci [3.1.](#page-25-1) Vlastnosti algoritmu SIRT lze ovlivnit změnou matice **W**. Pokud by byla geometrie snímání modelována s větší přesností, byla by i výsledná rekonstrukce věrnější. Další parametr ovlivňující vzhled finálního obrazu je hodnota relaxačního koeficientu  $\lambda$ . Ta zde byla opět hyperbolicky snižována v průběhu iterací. Při nastavení nižších hodnot  $\lambda$  by rekonstrukce dosahovala velmi nízkých úrovní šumu, avšak za cenu prostorového rozlišení.

Všechny výsledky iterativní rekonstrukce pro vějířová data obsahují drobný bodový artefakt v samém středu obrazu. Ten je pravděpodobně způsoben chybou při tvorbě **W**, kdy byla nesprávně odhadnuta kontribuce této části objemu k útlumu jednotlivých paprsků.

Analytické algoritmy typu FBP pro vějířová i paralelní data vykazují větší zastoupení šumu v rekonstrukcích, avšak samotné objekty zájmu jsou v těchto snímcích detailnější. Největší množství šumu se nachází v rekonstrukci paralelních dat, což je nejzřetelnější na obrazu příčného řezu ozubeným kolem (obrázek [A.2\)](#page-54-0). V této rekonstrukci je navíc zřetelný artefakt způsobený zvýšeným útlumem paprsků v některých projekcích, který se projevuje pruhem nižších hodnot voxelů pozadí ve směru největší šířky vzorku U algoritmu pro paralelní data navíc lze pozorovat zřetelné kruhové artefakty, které mohou být způsobeny rekonstrukcí samotnou nebo předchozí transformací vějířových dat na paralelní.

Hlavním parametrem ovlivňujícím rekonstrukci typu FBP vějířových dat je zadaná vzdálenost  $D$  zdroje od středu rotace. Ta zde byla odhadnuta z přibližných hodnot rozlišení udaných v návodu k použité rentgenové komoře a tomografickému modulu. Odchylka skutečné hodnoty  $D$  od použité se projeví nepřesnostmi a artefakty v rekonstrukci, způsobujícími ztrátu prostorového rozlišení.

V rekonstrukci přípravku obsahjícího materiály různé hustoty je zřetelný artefakt v okolí oblastí obsahujících hliníkovou folii a plastelínu. Oba materiály tlumí rentgenový paprsek mnohem výrazněji, než jejich okolí. Pokud je k vytvoření projekcí přípravku použito velice měkké záření, jsou změřené hodnoty útlumu paprsků procházejících těmito oblastmi nekonzistentní a výsledný obraz je díky tomu v jejich blízkosti deformovaný. Vznik podobného artefaktu byl zmíněn i v příručce [\[22\]](#page-50-3).

Pro porovnání rekonstrukčních algoritmů je vhodné posoudit nejen kvalitu jimi vytvořených obrazů, ale také jejich výpočetní náročnost, vyjádřenou například dobou potřebnou pro rekonstrukci. Doby trvání jednotlivých algoritmů a dalších sdružených úkonů jsou uvedeny v tabulce [5.2.](#page-46-0) Z časového hlediska je nejefektivnější implementace FBP pro paralelní data, a to i přes skutečnost, že vyžaduje předchozí rebinning sinogramu. Ten je totiž rovněž časově nenáročný. Doba trvání FBP pro vějířová data byla několikrát delší, avšak v porovnání s iterativními algoritmy stále velice nízká.

Iterativní techniky v této implementaci dosahovaly velice dlouhých časů potřebných k rekonstrukci. SIRT pro vějířová data byl obzvláště časově náročný, neboť použitá matice **W** obsahovala mnohem větší množství vah než matice pro paralelní data a počet operací provedených během jedné iterace algoritmu byl díky tomu vyšší. Dosažená kvalita rekonstrukce přitom při daných parametrech byla porovnatelná se snímky vytvořenými pomocí FBP, a to jak z hlediska objektivní metriky NIQE, tak subjektivním dojmem. Pro výrazné zefektivnění aplikace iterativních rekonstrukčních technik je vhodná jejich paralelizace, neboli současné (paralelní) řešení velkého počtu operací. Ta je možná například pomocí výkonné grafické karty. Vhodně navržený iterativní algoritmus, rozdělitelný na velké množství menších úkonů, které

| Úkon                                  | Průměrná doba trvání [s] | Směrodatná odchylka [s] |
|---------------------------------------|--------------------------|-------------------------|
| Import projekcí                       | 1,4170                   | 0,2400                  |
| Rebinning sinogramu                   | 0,0421                   | 0,0039                  |
| FBP pro paralelní data                | 0,3112                   | 0,0512                  |
| FBP pro vějířová data                 | 1,9155                   | 0,1323                  |
| SIRT pro paralelní data (200 iterací) | 99,1214                  | 3,0707                  |
| SIRT pro vějířová data (200 iterací)  | 147,4667                 | 3,9696                  |

<span id="page-46-0"></span>Tab. 5.2: Trvání jednotlivých rekonstrukčních algoritmů, jakožto i dalších úkonů potřebných pro rekonstrukci.

je možné řešit současně, je ideálním kandidátem pro paralelizaci. [\[4\]](#page-48-4) V této práci byly veškeré výpočty prováděny na centrální procesorové jednotce optimalizované k sériovým výpočetním úkonům.

 $\operatorname{Rekonstrukce}$ byla provedena na počítači poháněném $\operatorname{CPU}$ Intel®  $\operatorname{Core}^{\mathfrak{m}}$ i<br/>7-4710HQ s kmitočtem 2*,* 5 GHz, disponujícím 8*,* 00 GB operační paměti, s Operačním systémem Windows 7 Home Premium (Service Pack 1). Pro vytvoření a implementaci zdrojových kódů byl použit Matlab r2017a.

### <span id="page-47-0"></span>**6 ZÁVĚR**

První část této práce se zabývala teoretickým rozborem problematiky rekonstrukce obrazu z jeho projekcí. Zvláštní pozornost byla věnována zobrazovací modalitě CT. Byl popsán proces akvizice hrubých dat pomocí systému CT a následná rekonstrukce původní scény různými v současnosti používanými rekonstrukčními algoritmy.

Dále byly nastíněny principy subjektivního a zejména objektivního hodnocení obrazu a jejich využití pro zhodnocení rekonstrukčních algoritmů z hlediska kvality rekonstrukce. Rovněž byly shrnuty některé principy hodnocení kvality CT systémů výrobci a v klinické praxi.

Praktická část zahrnovala popis simulované realizace rekonstrukce obrazu i rekonstrukce skutečných projekčních dat v prostředí Matlab, včetně použitého postupu při vytváření zdrojového kódu analytické metody FBP a iterativní metody SIRT pro paralelní i vějířovou geometrii snímání. V neposlední řadě byl popsán postup pro rebinning dat. Pro simulovanou rekonstrukci byla provedena statistická analýza její kvality pomocí obou algoritmů.

Z výsledků statistické analýzy vyplývá, že pomocí SIRT lze docílit dokonalejší rekonstrukce obrazu než pomocí FBP z hlediska indikátorů kvality obrazu MSE a SSIM, nikoliv však z hlediska FSIM. To lze pravděpodobně přisoudit nedostatečnému zdokonalení konkrétních vlastností obrazu, které FSIM využívá pro hodnocení kvality.

Při aplikaci na tomografická data získaná pomocí výukové rentgenové komory a tomografického modulu vynikaly algoritmy typu FBP v dosaženém prostorovém rozlišení, zatímco iterativní postupy byly efektivnější při potlačení šumu v datech. Z hlediska výpočetní náročnosti však byly analytické postupy jednoznačně efektivnější při aplikaci na centrální procesorové jednotce počítače. Pro efektivní využití iterativních algoritmů je tak třeba specializovaný výpočetní hardware, s jehož pomocí by bylo možné rekonstrukční proces značně urychlit.

### **LITERATURA**

- <span id="page-48-1"></span><span id="page-48-0"></span>[1] JAN, Jiří. *Medical image processing, reconstruction, and restoration: concepts and methods*. Boca Raton, FL: CRC Press, Taylor and Francis Group, 2006. ISBN 978-0-8247-5849-3.
- <span id="page-48-2"></span>[2] FESSLER, J.A. Fundamentals of CT Reconstruction in 2D and 3D. In: *Comprehensive Biomedical Physics*. Spojené království: Elsevier, 2014, (2), str. 263-295. DOI: 10.1016/B978-0-444-53632-7.00212-4. ISBN 9780444536334.
- <span id="page-48-3"></span>[3] GEYER, Lucas L., U. Joseph SCHOEPF, Felix G. MEINEL, et al. State of the Art: Iterative CT Reconstruction Techniques. *Radiology*. 2015, **276**(2), 339-357. DOI: 10.1148/radiol.2015132766. ISSN 0033-8419.
- <span id="page-48-4"></span>[4] BEISTER, Marcel, Daniel KOLDITZ a Willi A. KALENDER. Iterative reconstruction methods in X-ray CT. *Physica Medica*. 2012, **28**(2), str. 94-108. DOI: 10.1016/j.ejmp.2012.01.003. ISSN 11201797.
- <span id="page-48-5"></span>[5] KAK, Avinash C. a Malcolm. SLANEY. *Principles of computerized tomographic imaging*. Electronic Copy. United States of America: IEEE Press, 1999. ISBN 08-794-2198-3.
- <span id="page-48-6"></span>[6] HSIEH, Jiang. *Computed tomography: principles, design, artifacts, and recent advances*. 2nd ed. Bellingham, Wash.: SPIE Press, c2009. ISBN 978-047-0563- 533.
- <span id="page-48-7"></span>[7] FELDKAMP, L. A., L. C. DAVIS a J. W. KRESS. Practical cone-beam algorithm. *Journal of the Optical Society of America A*. 1984, **1**(6), 612-619. DOI: 10.1364/JOSAA.1.000612. ISSN 1084-7529.
- <span id="page-48-8"></span>[8] KATSEVICH, Alexander. An improved exact filtered backprojection algorithm for spiral computed tomography. *Advances in Applied Mathematics*. 2004, **32**(4), 681-697. DOI: 10.1016/S0196-8858(03)00099-X. ISSN 01968858.
- <span id="page-48-9"></span>[9] VAN HEMELRYCK, Tessa, Sarah WUYTS, Kees Joost BATENBURG a Jan SIJBERS. *The implementation of iterative reconstruction algorithms in MATLAB* [online]. Belgium, 2007 [cit. 2017-12-12]. Dostupné z: http://citeseerx.ist.psu.edu/viewdoc/summary?doi=10.1.1.135.9844. Masters Thesis. University College of Antwerp.
- <span id="page-48-10"></span>[10] MING JIANG a GE WANG. Convergence studies on iterative algorithms for image reconstruction. *IEEE Transactions on Medical Imaging*. 2003, **22**(5), 569- 579. DOI: 10.1109/TMI.2003.812253. ISSN 0278-0062.
- <span id="page-49-0"></span>[11] BARRETT, Julia F. a Nicholas KEAT. Artifacts in CT: Recognition and Avoidance. *RadioGraphics*. 2004, **24**(6), 1679-1691. DOI: 10.1148/rg.246045065. ISSN 0271-5333.
- <span id="page-49-1"></span>[12] ZARB, Francis, Louise RAINFORD a Mark F. MCENTEE. Image quality assessment tools for optimization of CT images. *Radiography*. 2010, **16**(2), 147- 153. DOI: 10.1016/j.radi.2009.10.002. ISSN 10788174.
- <span id="page-49-2"></span>[13] MANSOUR, Z., A. MOKHTAR, A. SARHAN, M.T. AHMED a T. EL-DIASTY. Quality control of CT image using American College of Radiology (ACR) phantom. *The Egyptian Journal of Radiology and Nuclear Medicine*. 2016, **47**(4), 1665-1671. DOI: 10.1016/j.ejrnm.2016.08.016. ISSN 0378603X.
- <span id="page-49-3"></span>[14] BROWNE, J.A. a G.T. HERMAN. Software for evaluating image reconstruction algorithms. In: *Proceedings of 1994 IEEE Nuclear Science Symposium - NSS'94*. Norfolk (Virginia): IEEE, 1995, s. 1940-1944. DOI: 10.1109/NSS-MIC.1994.474687. ISBN 0-7803-2544-3.
- <span id="page-49-4"></span>[15] MOHAMMADI, Pedram, Abbas EBRAHIMI-MOGHADAM a Shahram SHIRANI. Subjective and Objective Quality Assessment of Image: A Survey. *Majlesi Journal of Electrical Engineering* [online]. 2014, **9**(1), str. 55-83 [cit. 2017-12-06]. ISSN 2345-3796. Dostupné z: http://mjee.org/index/index.php/ee/article/view/1376
- <span id="page-49-5"></span>[16] LIN ZHANG, LEI ZHANG, XUANQIN MOU a D. ZHANG. FSIM: A Feature Similarity Index for Image Quality Assessment. *IEEE Transactions on Image Processing*. 2011, **20**(8), str. 2378-2386. DOI: 10.1109/TIP.2011.2109730. ISSN 1057-7149.
- <span id="page-49-6"></span>[17] MITTAL, A., R. SOUNDARARAJAN a A. C. BOVIK. Making a -Completely Blind- Image Quality Analyzer. *IEEE Signal Processing Letters*. 2013, **20**(3), 209-212. DOI: 10.1109/LSP.2012.2227726. ISSN 1070-9908.
- <span id="page-49-7"></span>[18] FAVAZZA, Christopher P, Xinhui DUAN, Yi ZHANG, Lifeng YU, Shuai LENG, James M KOFLER, Michael R BRUESEWITZ a Cynthia H MC-COLLOUGH. A cross-platform survey of CT image quality and dose from routine abdomen protocols and a method to systematically standardize image quality. *Physics in Medicine and Biology*. 2015, **60**(21), 8381-8397. DOI: 10.1088/0031-9155/60/21/8381. ISSN 0031-9155.
- <span id="page-50-0"></span>[19] ULZHEIMER, Stefan. Image Quality in Computed Tomography: Part I. Low Contrast Detectability. In: *Siemens Healthineers* [online]. Erlangen: Siemens Healthcare, 2016, Jun 07, 2013 [cit. 2018-05-18]. Dostupné z: https://health.siemens.com/ct\_applications/somatomsessions/index.php/imagequality-in-computed-tomography/
- <span id="page-50-1"></span>[20] ZENG, Gengsheng L. Revisit of the Ramp Filter. *IEEE Transactions on Nuclear Science*. 2015, **62**(1), 131-136. DOI: 10.1109/TNS.2014.2363776. ISSN 0018- 9499.
- <span id="page-50-2"></span>[21] VAN AARLE, Wim, Willem Jan PALENSTIJN, Jeroen CANT, et al. Fast and flexible X-ray tomography using the ASTRA toolbox. *Optics Express*. 2016, **24**(22), str. 25129-. DOI: 10.1364/OE.24.025129. ISSN 1094-4087.
- <span id="page-50-3"></span>[22] HUND, Michael. *Computed Tomography Handbook*. Edition of 6/13/2013. Huerth, 2013. *Příručka*

# **SEZNAM SYMBOLŮ, VELIČIN A ZKRATEK**

<span id="page-51-0"></span>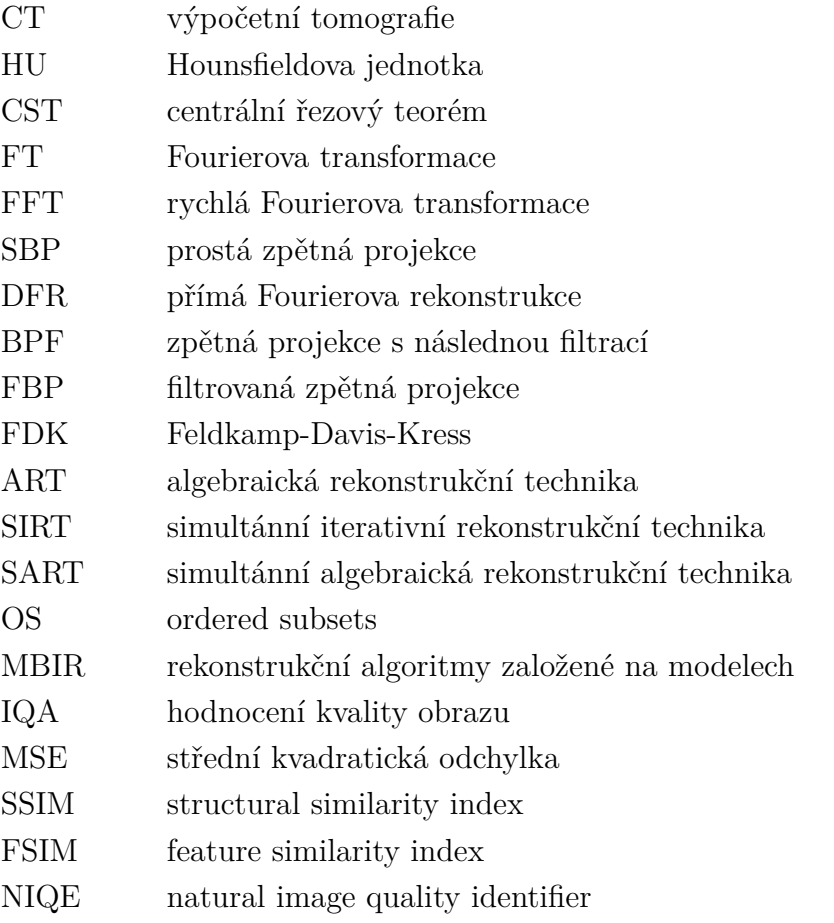

# **SEZNAM PŘÍLOH**

<span id="page-52-0"></span>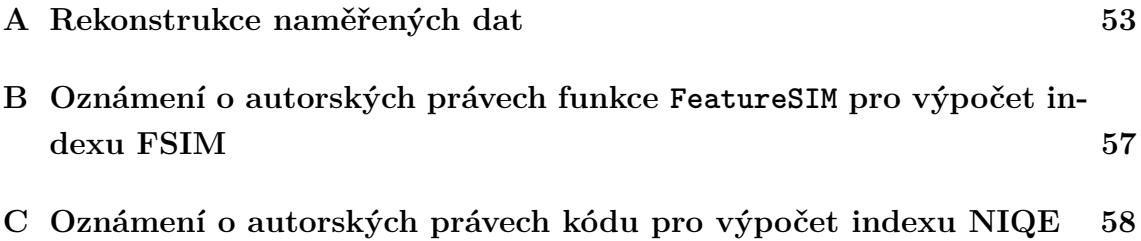

# <span id="page-53-0"></span>**A REKONSTRUKCE NAMĚŘENÝCH DAT**

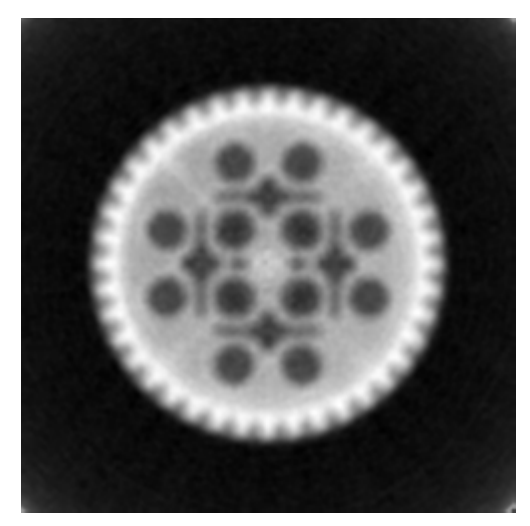

FBP pro paralelní data NIQE: 12,1041

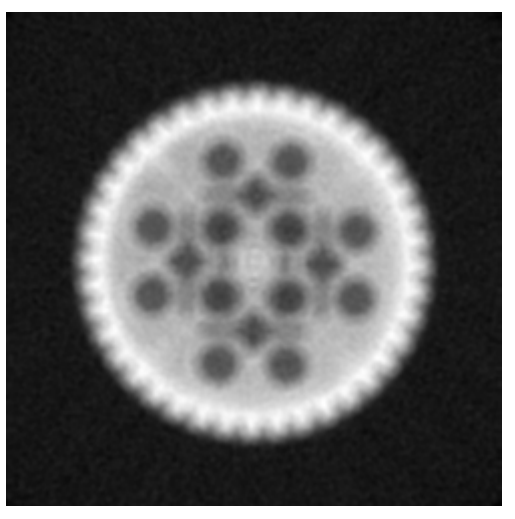

FBP pro vějířová data NIQE: 13,3194

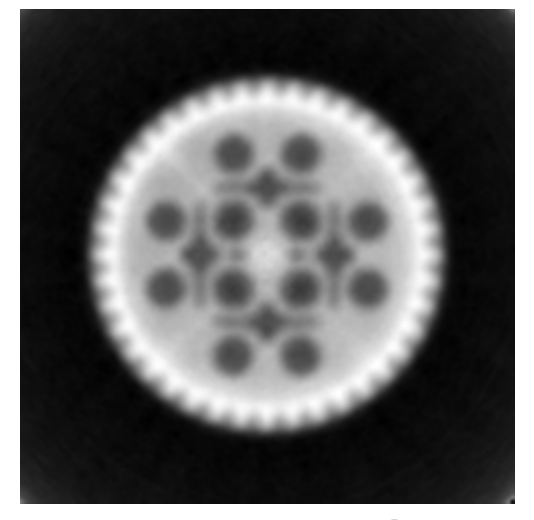

SIRT pro paralelní data NIQE: 12,6917

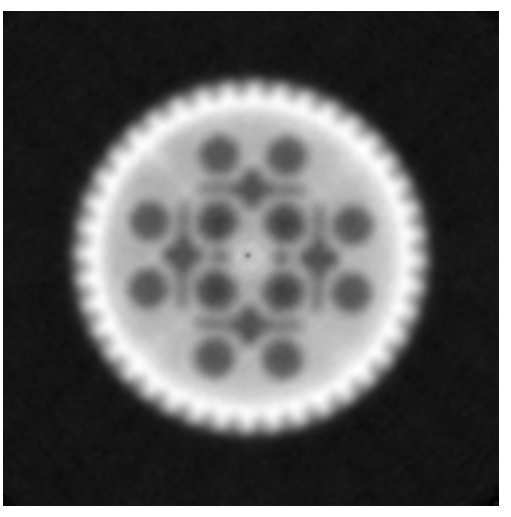

SIRT pro vějířová data NIQE: 12,1841

<span id="page-53-1"></span>Obr. A.1: Rekonstrukce podélného řezu ozubeným kolem.

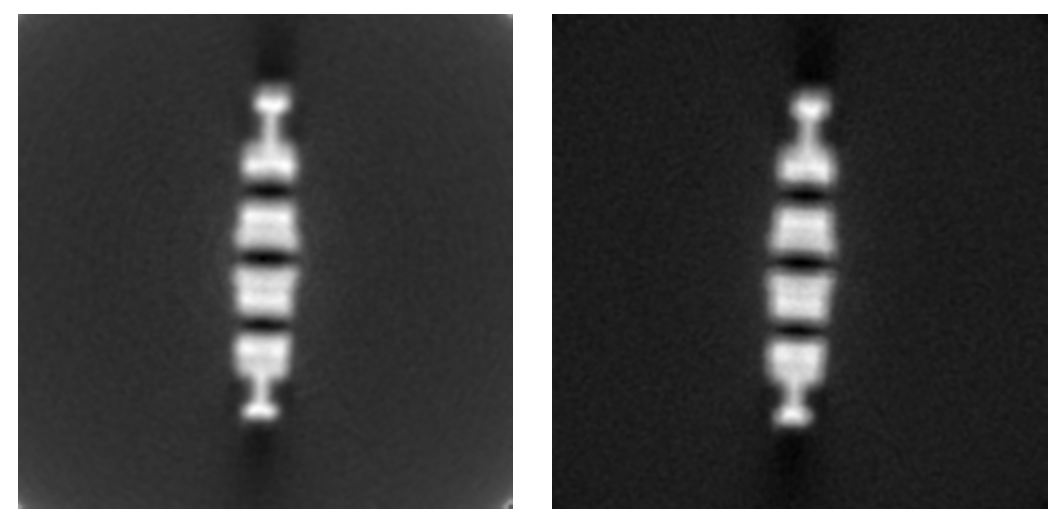

FBP pro paralelní data NIQE: 12,6970

FBP pro vějířová data NIQE: 13,1852

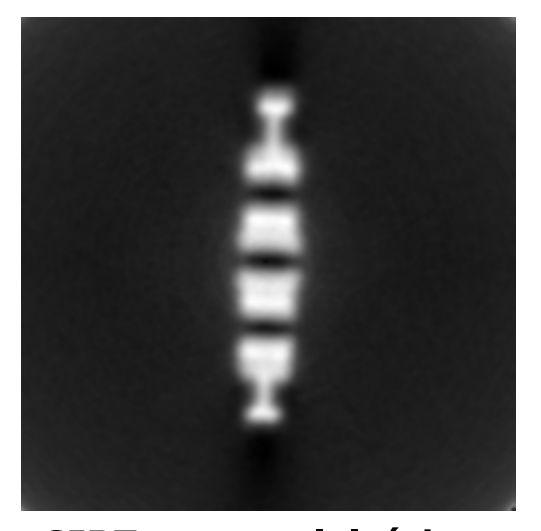

SIRT pro paralelní data NIQE: 12,8246

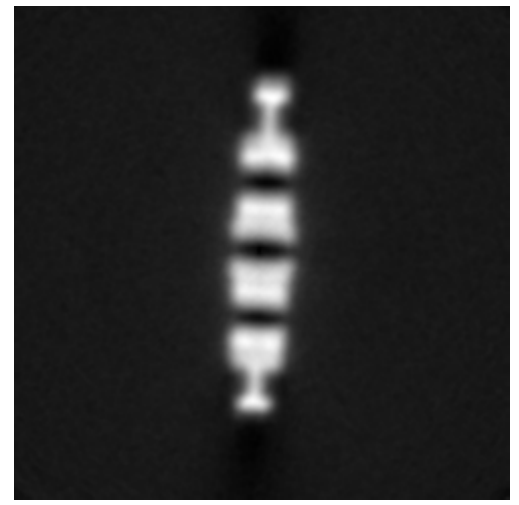

SIRT pro vějířová data NIQE: 12,8214

<span id="page-54-0"></span>Obr. A.2: Rekonstrukce příčného řezu ozubeným kolem.

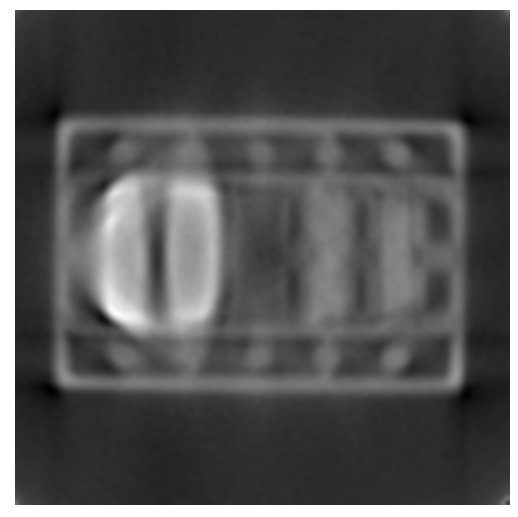

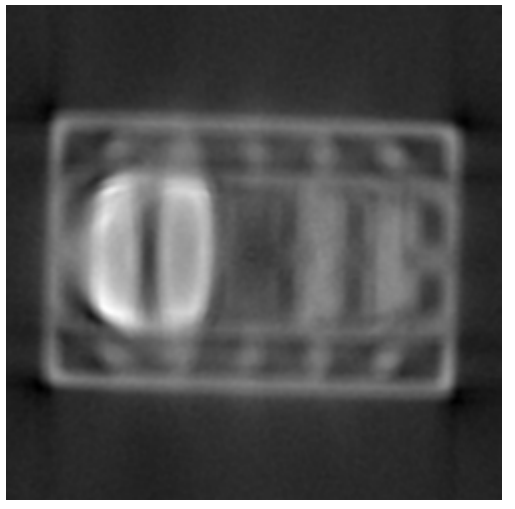

FBP pro paralelní data NIQE: 12,9346

FBP pro vějířová data NIQE: 12,4915

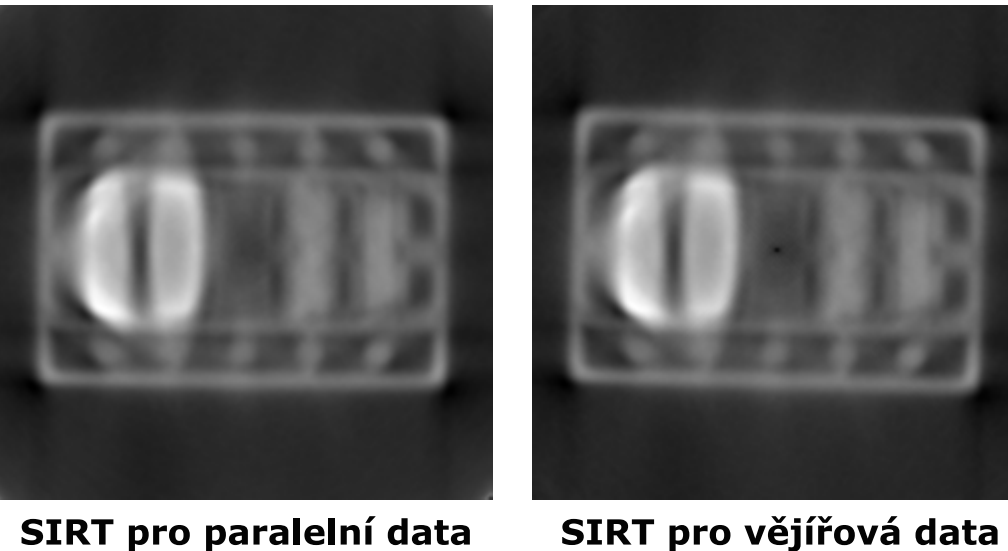

NIQE: 12,9805

SIRT pro vějířová data NIQE: 12,3647

<span id="page-55-0"></span>Obr. A.3: Rekonstrukce podélného řezu přípravkem obsahujícím různé materiály (použité materiály z leva do prava: hliníková fólie, plastelína, parafínový vosk, voskový pastel, tuha)

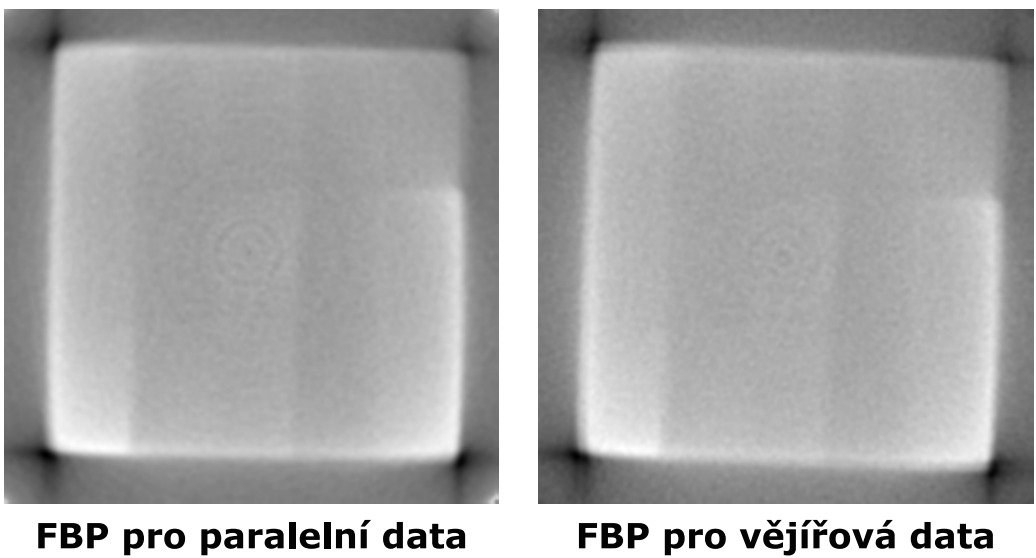

NIQE: 12,9033

NIQE: 12,8806

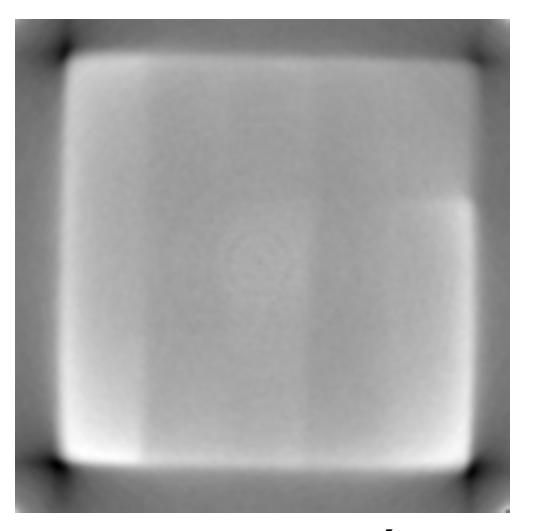

SIRT pro paralelní data NIQE: 12,9982

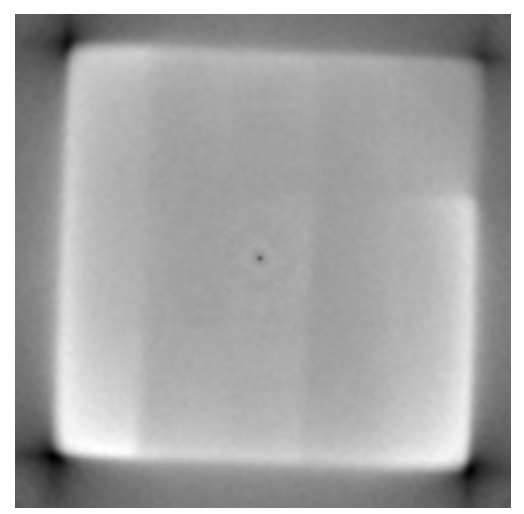

SIRT pro vějířová data .<br>NIQE: 12,6395

<span id="page-56-0"></span>Obr. A.4: Rekonstrukce podélného řezu plochou.

# <span id="page-57-0"></span>**B OZNÁMENÍ O AUTORSKÝCH PRÁVECH FUNKCE FEATURESIM PRO VÝPOČET INDEXU FSIM**

Permission to use, copy, or modify this software and its documentation for educational and research purposes only and without fee is here granted, provided that this copyright notice and the original authors' names appear on all copies and supporting documentation. This program shall not be used, rewritten, or adapted as the basis of a commercial software or hardware product without first obtaining permission of the authors. The authors make no representations about the suitability of this software for any purpose. It is provided "as is"without express or implied warranty.

# <span id="page-58-0"></span>**C OZNÁMENÍ O AUTORSKÝCH PRÁVECH KÓDU PRO VÝPOČET INDEXU NIQE**

Copyright (c) 2011 The University of Texas at Austin All rights reserved.

Permission is hereby granted, without written agreement and without license or royalty fees, to use, copy, modify, and distribute this code (the source files) and its documentation for any purpose, provided that the copyright notice in its entirety appear in all copies of this code, and the original source of this code, Laboratory for Image and Video Engineering (LIVE, http://live.ece.utexas.edu) and Center for Perceptual Systems (CPS, http://www.cps.utexas.edu) at the University of Texas at Austin (UT Austin, http://www.utexas.edu), is acknowledged in any publication that reports research using this code. The research is to be cited in the bibliography as:

1) A. Mittal, R. Soundararajan and A. C. Bovik, "NIQE Software Release", URL: http://live.ece.utexas.edu/research/quality/niqe.zip, 2012.

2) A. Mittal, R. Soundararajan and A. C. Bovik, "Making a Completely Blind Image Quality Analyzer", submitted to IEEE Signal Processing Letters, 2012.

IN NO EVENT SHALL THE UNIVERSITY OF TEXAS AT AUSTIN BE LIA-BLE TO ANY PARTY FOR DIRECT, INDIRECT, SPECIAL, INCIDENTAL, OR CONSEQUENTIAL DAMAGES ARISING OUT OF THE USE OF THIS DATA-BASE AND ITS DOCUMENTATION, EVEN IF THE UNIVERSITY OF TEXAS AT AUSTIN HAS BEEN ADVISED OF THE POSSIBILITY OF SUCH DAMAGE.

THE UNIVERSITY OF TEXAS AT AUSTIN SPECIFICALLY DISCLAIMS ANY WARRANTIES, INCLUDING, BUT NOT LIMITED TO, THE IMPLIED WARRANTIES OF MERCHANTABILITY AND FITNESS FOR A PARTICU-LAR PURPOSE. THE DATABASE PROVIDED HEREUNDER IS ON AN "AS IS"BASIS, AND THE UNIVERSITY OF TEXAS AT AUSTIN HAS NO OBLI-GATION TO PROVIDE MAINTENANCE, SUPPORT, UPDATES, ENHANCE-MENTS, OR MODIFICATIONS.